# ARUMUGAM PILLAI SEETHAI AMMAL COLLEGE

(Re-accredited with 'B+' Grade by NAAC)
Thiruppattur -630 211, Sivagangai District

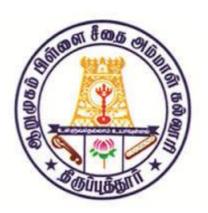

# PG & RESEARCH DEPARTMENT OF COMMERCE

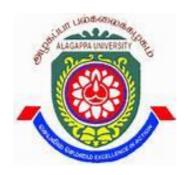

**ALAGAPPA UNIVERSITY B.Com CA – SYLLABUS** 

2022-2023 to 2023-2024

| Sl.No | Content                                 | Page    |
|-------|-----------------------------------------|---------|
| 1     | 2022 -2023 - B.Com CA Syllabus          | 03 - 37 |
| 2     | 2023 -2024 - B.Com CA Odd.Sem. Syllabus | 38 - 47 |

# ALAGAPPA UNIVERSITY, KARAIKUDI SYLLABUS UNDER CBCS PATTERN FOR AFFILIATED COLLEGES WITH EFFECT FROM THE ACADEMIC YEAR 2022-23 ONWARDS

# **B.Com.** (COMPUTER APPLICATION)

# **Programme Structure**

| Sem. | Part | <b>Course Code</b> | Cours  | Title of the Paper                    | T/P | Credit | Hours/ | Ma   | ax. Ma | rks   |
|------|------|--------------------|--------|---------------------------------------|-----|--------|--------|------|--------|-------|
|      |      |                    | es     | -                                     |     |        | Week   | Int. | Ext.   | Total |
|      | I    | 2211T              | T/OL   | Tamil/Other Languages-I               | T   | 3      | 6      | 25   | 75     | 100   |
| _    | II   | 712CE              | Е      | Communicative English -I              | T   | 3      | 6      | 25   | 75     | 100   |
| I    |      | 22BCC1C1           | CC     | Advanced Accountancy - I              | Т   | 5      | 5      | 25   | 75     | 100   |
|      | III  | 22BCC1C2           | CC     | Fundamental of Computer               | Т   | 4      | 4      | 25   | 75     | 100   |
| •    |      | 22BBAA1            | AL-IA  | Business Environment                  | T   | 5      | 5      | 25   | 75     | 100   |
| -    | IV   | 22BVE1             | SEC -I | Value Education                       | T   | 2      | 2      | 25   | 75     | 100   |
|      |      | 71BEPC             |        | Professional English for Commerce and |     |        |        |      |        |       |
|      |      |                    |        | Library                               |     |        | 2      |      |        |       |
|      |      |                    |        | Total                                 |     | 22     | 30     | 150  | 450    | 600   |
|      | I    | 2221T              | T/OL   | Tamil/Other Languages-II              | T   | 3      | 6      | 25   | 75     | 100   |
|      | II   | 722CE              | Е      | Communicative English-II              | T   | 3      | 6      | 25   | 75     | 100   |
| II   |      | 22BCC2C1           | CC     | Advanced Accountancy – II             | Т   | 5      | 5      | 25   | 75     | 100   |
| 11   | III  | 22BCC2C2           | CC     | Office Automation                     | T   | 4      | 4      | 25   | 75     | 100   |
|      |      | 22BBAA2            | AL-IB  | Banking Practices                     | T   | 5      | 5      | 25   | 75     | 100   |
| -    | IV   | 22BES2             | SEC -  | Environmental Studies                 | T   | 2      | 2      | 25   | 75     | 100   |
|      |      |                    |        | Library                               |     |        | 2      |      | -      |       |
| -    |      |                    |        | Total                                 |     | 22     | 30     | 150  | 450    | 600   |
|      |      | 2231T              | CC     | Tamil/Other Languages-III             | Т   | 3      | 6      | 25   | 75     | 100   |
|      |      | 2232E              | CC     | English for Enrichment-I              | Т   | 3      | 6      | 25   | 75     | 100   |
|      |      | 22BCC3C1           | CC     | Advanced Accountancy –III             | T   | 4      | 4      | 25   | 75     | 100   |
| III  | III  | 22BCC3C2           | CC     | Business Statistics                   | T   | 3      | 3      | 25   | 75     | 100   |
|      |      | 22BCOA3            |        | Office Management                     | T   | 3      | 3      | 25   | 75     | 100   |
| -    |      | 22BE3              | SEC-   | Entrepreneurship                      | T   | 2      | 2      | 25   | 75     | 100   |
|      |      |                    | NME-I  | IT skills for Employment              | T   | 2      | 2      | 25   | 75     | 100   |
|      |      |                    |        | Total                                 |     | 24     | 30     | 175  | 525    | 700   |
|      |      | 2241T              | CC     | Tamil/Other Languages-IV              | Т   | 3      | 6      | 25   | 75     | 100   |
|      |      | 2242E              | CC     | English for Enrichment-II             | T   | 3      | 6      | 25   | 75     | 100   |
| IV   | 111  | 22BCC4C1           | CC     | Programming in C                      | T   | 4      | 4      | 25   | 75     | 100   |
| 1 1  | III  | 22BCC4C2           | CC     | Business Mathematics                  | T   | 3      | 5      | 25   | 75     | 100   |
|      |      | 22BCC4IV           |        | Industry Visit report                 | Т   | 2      | 2      | 25   | 75     | 100   |
|      |      | 22BCOA4            |        | Principles of Insurance               | T   | 3      | 4      | 25   | 75     | 100   |
|      |      |                    | NME-II | Small Business Management             | T   | 2      | 3      | 25   | 75     | 100   |
|      |      |                    |        | Total                                 |     |        | 24     | 30   | 175    | 525   |

|    |     | 22BCC5C1 | CC     | Corporate Accounting          | T     | 4        | 6  | 25  | 75  | 100  |
|----|-----|----------|--------|-------------------------------|-------|----------|----|-----|-----|------|
|    |     | 22BCC5C2 | CC     | E – Commerce and Internet     | T     | 5        | 6  | 25  | 75  | 100  |
|    |     | 22BCC5C3 | CC     | Web Technologies              | T     | 5        | 5  | 25  | 75  | 100  |
| V  | III | 22BCC5C4 | CC     | Cost Accounting               | T     | 5        | 5  | 25  | 75  | 100  |
|    |     | 22BCC5C5 | CC     | Goods and Service Tax (GST)   | T     | 5        | 5  | 25  | 75  | 100  |
|    |     |          | Others | Library/Yogaetc.              |       | -        | 3  | -   | -   | -    |
|    |     |          |        | Total                         |       | 24       | 30 | 125 | 375 | 500  |
|    |     |          |        |                               |       |          |    |     |     |      |
|    |     | 22BCA6I  |        | Internship                    |       | 24       | 30 | 150 | 250 | 400  |
|    |     |          |        |                               | y fou | ır papeı |    |     |     |      |
|    |     | 22BCC6E1 |        | Java Programming              | T     | 6        | 6  | 25  | 75  | 100  |
|    |     | 22BCC6E2 |        | Special Accounts              | T     | 6        | 6  | 25  | 75  | 100  |
|    |     | 22BCC6E3 | DSE    | Income Tax – Law and practice | T     | 6        | 6  | 25  | 75  | 100  |
|    |     | 22BCC6E4 | DSE    | Management Accounting         | T     | 6        | 6  | 25  | 75  | 100  |
|    |     | 22BCC6E5 |        | Dot Net programming           | T     | 6        | 6  | 25  | 75  | 100  |
|    |     | 22BCC6E6 |        | Industrial Law                | T     | 6        | 6  | 25  | 75  | 100  |
|    |     |          |        | Library/ Yoga etc.            |       | -        | 2  | -   | -   | -    |
|    |     |          | Others | Career development            |       |          |    |     |     |      |
| VI | III |          | Others | /employability                |       | -        | 4  | -   | -   | -    |
|    | 111 |          |        | skills/Field trip             |       |          |    |     |     |      |
|    |     |          |        | Total                         |       | 24       | 30 | 100 | 300 | 400  |
|    |     |          |        | Or (An                        | y thr | ee pape  |    |     |     |      |
|    |     |          |        | Project (Compulsory)          |       | 6        | 10 | 25  | 75  | 100  |
|    |     | 22BCC6E1 |        | Java Programming              | T     | 6        | 6  | 25  | 75  | 100  |
|    |     | 22BCC6E2 |        | Special Accounting            | T     | 6        | 6  | 25  | 75  | 100  |
|    |     | 22BCC6E3 | DSE    | Income Tax – Law and practice | T     | 6        | 6  | 25  | 75  | 100  |
|    |     | 22BCC6E4 | DSE    | Management Accounting         | T     | 6        | 6  | 25  | 75  | 100  |
|    |     | 22BCC6E5 |        | Dot Net programming           | T     | 6        | 6  | 25  | 75  | 100  |
|    |     | 22BCC6E6 |        | Industrial Law                | T     | 6        | 6  | 25  | 75  | 100  |
|    |     |          | Others | Library/ Yoga etc.            |       | -        | 2  | -   | -   | -    |
|    |     |          |        | Total                         |       | 24       | 30 | 100 | 300 | 400  |
|    |     |          |        | Grand Total                   | ]     | 140      |    |     |     | 3500 |

| Sem.  | Part   | Course | Title of the Pener          |        |      | Max. Marks |      |       |  |
|-------|--------|--------|-----------------------------|--------|------|------------|------|-------|--|
|       | - 0020 | Code   | and or one ruper            | 010010 | Week | Int.       | Ext. | Total |  |
| т     |        | 71BEPC | Professional English for    | 4      | 5    | 25         | 75   | 100   |  |
| 1     | III    | /IBEPC | Commerce and Management-I   |        |      |            |      |       |  |
| II    |        | 72BEPC | Professional English for    | 4      | 5    | 25         | 75   | 100   |  |
| 11    |        | /2DEFC | Commerce and Management-II  |        |      |            |      |       |  |
| III   |        | *      | Professional English for    | 4      | 5    | 25         | 75   | 100   |  |
| 111   |        |        | Commerce and Management-III |        |      |            |      |       |  |
| IV    |        |        | Professional English for    | 4      | 5    | 25         | 75   | 100   |  |
| 1 1 1 |        |        | Commerce and Management-IV  |        |      |            |      |       |  |

<sup>\*</sup>The Syllabus of Professional English for III & IV Semester will be provided after Receiving the syllabus from TANSCHE.

As per TANSCHE, the Professional English book will be taught to all four streams apart from the existing hours of teaching/additional hours of teaching (1hour/day) as a 4-creditpaper as an add on course on par with Major paper and completion of the paper is a must to continue his/her studies further.

TOL-Tamil/Other Languages,

E-English

CC-Core course–Core competency, critical thinking, analytical reasoning, research skill &teamwork

Allied –Exposure beyond the discipline

AECC—Ability Enhancement Compulsory Course (Professional English & Environmental Studies) -Additional academic knowledge, psychology and problem solving etc.,

SEC-Skill Enhancement Course-Exposure beyond the

discipline(ValueEducation,EntrepreneurshipCourse,Computerapplication for Science, etc.,

NME -Non-Major Elective-Exposure beyond the discipline

DSE- Discipline specific elective -- Student choice- either or

Internship

If internship—

Marks = Internal = 150(75 + 75) two midter mevaluation through Vivavoce and External 250 marks (Report = 150 + Viva Voce = 100) = Total 400 marks

Theory papers or

Project +3 theory papers.

MOOCs-Massive Open Online Courses

T-Theory, P-Practical

| பாடக்குறியீட்டுஎண்:<br>22.4.17 |                                                               | பொதுத் தமிழ்                                     | T/P      | С        | H/W      |  |  |
|--------------------------------|---------------------------------------------------------------|--------------------------------------------------|----------|----------|----------|--|--|
| 2211T                          |                                                               | தற்காலக் கவிதையும் உரைநடையும்                    | T        | 3        | 6        |  |  |
| நோக்கம் :                      | >                                                             | கவிதை, உரைநடை வடிவங்களை வெளிப்படுத்தல்.          |          |          |          |  |  |
|                                | >                                                             | படைப்பாளர்கள்வெளிப்படுத்தும்சமூகவிழுமியப்பதி     | வுகளை    | ாடுத்திய | ம்புதல். |  |  |
|                                | அ. மர                                                         | புக் கவிதை                                       |          |          |          |  |  |
|                                | 1. штт                                                        | தியார் -பாரததேசமென்றுபெயர்சொல்லுவார்(பாரத        | தசம்)    |          |          |  |  |
|                                | 2. பார                                                        | திதாசன் - கனியிடைஏறியசுளையும்முற்றல்கழையின       | டஏறியச   | ாறும்,   |          |  |  |
|                                | 3. நாம                                                        | க்கல் கவிஞர் - காந்தியக் கவிஞர் (காந்தியஞ்சலி)   |          |          |          |  |  |
|                                | 4. கன்                                                        | ாணதாசன் - மனிதரைப் பாட மாட்டேன் (கவிதைகள்)       |          |          |          |  |  |
| அலகு - 1                       | 5. முடி                                                       | யரசன் -தொழிலாளி                                  |          |          |          |  |  |
|                                | 6. ஜீவானந்தம் -"காலுக்குசெருப்புமில்லைகால்வயிற்றுகூழுமில்லை," |                                                  |          |          |          |  |  |
|                                | ஆ. புதுக்கவிதை                                                |                                                  |          |          |          |  |  |
|                                | 1. அப்துல் ரகுமான் - வீட்டுக்கொரு மரம் (கூடு துறக்கும் பறவை)  |                                                  |          |          |          |  |  |
|                                | 2. மு.ே                                                       | மேத்தா - கண்ணீர் பூக்கள்                         |          |          |          |  |  |
|                                | 3.சக்திஜோதி - தேடித்தீராததெரு                                 |                                                  |          |          |          |  |  |
|                                | உரை                                                           |                                                  |          |          |          |  |  |
| அலகு - 2                       | 1. சவா                                                        | rல் விடு - சாதனை செய் - இராமையா இ.ஆ.ப.,          |          |          |          |  |  |
|                                | த                                                             | ாமரைபதிப்பகம், சென்னை - 98.                      |          |          |          |  |  |
|                                | இலக்க                                                         | ணைம்                                             |          |          |          |  |  |
| அலகு - 3                       | எழுத்த                                                        | லெக்கணம் : எண் - பெயர் - முறை - பிறப்பு - வடிஎ   | யம் - மா | த்திரை   | – மொ     |  |  |
|                                | முதல்                                                         | ாழுத்துக்கள் - மொழிஇறுதிஎழுத்துக்கள் - மெய்மயக்க | ம் – உரு | பு இலக்  | கணம்.    |  |  |
| _                              | இலக்க                                                         | பெ வரலாறு                                        |          |          |          |  |  |
| அலகு - 4                       | மரபுக்                                                        | கவிதை, புதுக்கவிதை தொடர்பான இலக்கிய வரலாநு       | IJ-      |          |          |  |  |
|                                | படைப்                                                         | ப்பும் பயிற்சியும்                               |          |          |          |  |  |
| அலகு - 5                       | க                                                             | ட்டுரைஎழுதுதல்                                   |          |          |          |  |  |
|                                |                                                               |                                                  |          |          |          |  |  |

|                     |                                                                                 |                                                                                                    | Semester -I                                                                                                    |                                                        |          |         |     |
|---------------------|---------------------------------------------------------------------------------|----------------------------------------------------------------------------------------------------|----------------------------------------------------------------------------------------------------|--------------------------------------------------------|----------|---------|-----|
| <b>Course code:</b> |                                                                                 |                                                                                                    | General English                                                                                                    |                                                        | T/P      | C       | H/W |
| <b>712CE</b>        |                                                                                 | COMMU                                                                                                    | INICATIVE ENGLI                                                                                                    | SH-I                                                   | T        | 3       | 6   |
| Unit - 1            | 2. Re<br>a.<br>b.<br>c.<br>3. Stu<br>a.                                         | b. Listening c. Pronuncia i. Es ii. Ar eading and Write Reading short a i. Sk ii. Dic iii.Ider Reading aloud: Journal (Diary) udy Skills - 1 Using dictionaria                                                                                                    | ng self and others for specific information tion (without phonetic sentials of Pronunciation merican and British Pr ting rticles – newspaperreg imming and Scanning tion and Tone ntifying Topic Sentence Reading an article/rep Writing ies, Encyclopaedias, T | esymbols) ion conunciation corts / fact based ces cort | articles |         |     |
| Unit - 2            | a. Li b. Ef c. To d. Li e. As f. Gi    2. Read 1. a  b c d e 2.Para a b c d e f | ching and Speak stening with a Parestive Listening on al Variation stening for Information sking for Information sking for Information sking Information sking and Writing. Strategies of Rada Skimming and Experience of Reading a prosect Reading a poet of Reading a short structure. What is a Parasto Paragraph structure. Topic Sentence structure. Coherence | rurpose g rmation ation n g eading: d Scanning ling: Extensive and In se passage m rt story re and Types graph? cture cetween Ideas: Using                                                                                                    |                                                        | ds and e | xpressi | ons |
|                     |                                                                                 | udy Skills II:<br>he Internet as a l                                                                                                    | Resource                                                                                                    |                                                        |          |         |     |

|          | a. Online search                                                                 |
|----------|----------------------------------------------------------------------------------|
|          | b. Know the keyword                                                              |
|          | c. Refine your search                                                            |
|          | d. Guidelines for using the Resources                                            |
|          | e. e-learning Resources of Government of India                                   |
|          | 1                                                                                |
|          | f. Terms to know                                                                 |
|          | 4. Grammar in Context                                                            |
|          | Involving Action-I                                                               |
|          | a. Verbs                                                                         |
|          | b.Concord                                                                        |
|          | 1. Listening and Speaking                                                        |
|          | a. Giving and following instructions                                             |
|          | b. Asking for and giving directions                                              |
|          | c. Continuing discussions with connecting deas                                   |
|          | 2. Reading and writing                                                           |
|          | a. Reading feature articles (fromnewspapers and magazines)                       |
| TT :4 2  | b. Reading to identify point of view and perspective (opinion pieces,            |
| Unit - 3 | editorialsetc.)                                                                  |
|          | c. Descriptive writing – writing a shortdescriptive essay of two to three        |
|          | paragraphs.                                                                      |
|          | 3.Grammar in Context:                                                            |
|          | Involving Action – II                                                            |
|          | Verbals - Gerund, Participle, Infinitive                                         |
|          | Modals                                                                           |
|          | 1. Listening and Speaking                                                        |
|          | a. Giving and responding to opinions                                             |
|          | 2. Reading and writing                                                           |
|          | a.Note taking                                                                    |
|          | b. Narrative writing – Writing Narrative Essays of Two to Three                  |
| Unit - 4 | Paragraphs                                                                       |
| Omt - 4  | 3. Grammar in Context:                                                           |
|          | Tense                                                                            |
|          | Present                                                                          |
|          | Past                                                                             |
|          | Future                                                                           |
|          |                                                                                  |
|          | 1. Listening and Speaking                                                        |
|          | a. Participating in a Group Discussion                                           |
|          | 2. Reading and writing                                                           |
|          | a. Reading diagrammatic information                                              |
| Unit - 5 | – interpretations maps, graphs and pie charts                                    |
|          | b. Writing short essays using the language of comparison and                     |
|          | contrast                                                                         |
| i        | 3. <b>Grammar in Context</b> : Voice (showing ther elationship between Tense and |
| l .      | Voice)                                                                           |

|              | S                                                                                                    | emester – I                                                                               |         |        |           |  |  |  |
|--------------|----------------------------------------------------------------------------------------------------|-------------------------------------------------------------------------------------------|---------|--------|-----------|--|--|--|
| Course code: | C                                                                                                    | Core Course - I                                                                           |         |        |           |  |  |  |
| 22BCC1C1     | Advanc                                                                                                    | ced Accountancy - I                                                                       | T       | 5      | 5         |  |  |  |
| Objectives   | To provide knowledge about standards.                                                                                                    | at concepts and conventions and a                                                         | ccounti | ng     |           |  |  |  |
| Unit -I      | Accounting Principles – Conventions and process – Double entry system – Rules – scope – limitations – collection and recording of financial data – Journal – Ledger – sub-division of journal – Trial balance. |                                                                                           |         |        |           |  |  |  |
| Unit-II      | Errors – Types – Rectificatio<br>Statement.                                                                                                    | on of errors – suspense Account –                                                         | Bank R  | lecono | ciliation |  |  |  |
| Unit- III    |                                                                                                    | <ul> <li>meaning-causes-objectives-Str</li> <li>Annuity Method-Sinking fund me</li> </ul> | _       | ine r  | nethod-   |  |  |  |
| Unit -IV     | Final accounts of sole trading concerns – bill of exchange – Trading and accommodation bills– renewals – Dishonour due to Insolvency – Retiring of bills.                                                      |                                                                                           |         |        |           |  |  |  |
| Unit -V      | Fire Insurance Claims – Ave                                                                                                    | erage Clause – Loss of Stock                                                              |         |        |           |  |  |  |

#### **Textbook:**

GuptaR.L. and M. Radhasamy, 2016 Advanced Accountancy, Sultan Cnand & Sons.

# **Books for Reference:**

Arulanandam M.A.and K.S.Raman, 2013 Advanced Accountancy, Himalaya Publishing House.

Jain S.P. and K.L.Narang, 2021 Advanced Accountancy, Kalyani Publishers.

Maheswari S.N, 2016 An Introduction to Accountancy S.CHAND.

Shukla M.C. and T.S.Grewal, 2017 Advanced Account, S. Chand Publishing.

**Note:** The Question paper must contain 60% problems and 40% Theory

|          | After completing this course the students will be able to          |
|----------|--------------------------------------------------------------------|
| Outcomes | state the uses and users of accounting information                 |
|          | Explain and apply accounting concepts, principles and conventions. |

|                  |                                                                               | Semester – I                                                |            |         |           |  |  |
|------------------|-------------------------------------------------------------------------------|-------------------------------------------------------------|------------|---------|-----------|--|--|
| Course code:     |                                                                               | Core Course - II                                            | T/P        | C       | H/W       |  |  |
| 22BCC1C2         |                                                                               | Fundamentals of Computer                                    | T 4 4      |         |           |  |  |
| Objectives       | To ena                                                                        | able the meaning and basic components of a comp             | uter syste | m.      |           |  |  |
|                  | Introdu                                                                       | ction to computers: Basic components and function           | oning of   | the con | nputers – |  |  |
| Unit -I          | Evoluti                                                                       | on of computers - Characteristics and uses of               | f comput   | ers – T | Types of  |  |  |
| Unit -1          | comput                                                                        | ers – Hardware – Storage device of Media – softw            | vare evol  | ution – | concepts  |  |  |
|                  |                                                                               | and directories.                                            |            |         |           |  |  |
| Unit-II          | Compu                                                                         | ter and communication: Types - needs - commun               | ication N  | Iedia – | Network   |  |  |
| Omt-11           | topolog                                                                       | gies- protocols - LAN - interconnecting network -           | - TCP/IP.  |         |           |  |  |
|                  | Operating system – function of operating system – classification of operating |                                                             |            |         |           |  |  |
| <b>Unit- III</b> | system – Batch operating System- Multi programming operating system-Online    |                                                             |            |         |           |  |  |
|                  |                                                                               | al time system                                              |            |         |           |  |  |
| Unit- IV         | Overview of UNIX operating system – UNIX files system – working with files,   |                                                             |            |         |           |  |  |
| Cint-1 v         | file per                                                                      | missions, file security and directories                     |            |         |           |  |  |
|                  |                                                                               | ction to windows – windows GUI – Multitasking f             |            |         |           |  |  |
| Unit- V          | selecting, moving, and sizing – windows menu – help menu – windows explorer – |                                                             |            |         |           |  |  |
|                  | salient                                                                       | features of window 95, 98, NT and XP                        |            |         |           |  |  |
| Textbook         |                                                                               | 41-                                                         |            |         |           |  |  |
|                  | Raman,                                                                        | 2015 Fundamentals of computers PHI (6 <sup>th</sup> Edition | ı).        |         |           |  |  |
| Reference        |                                                                               |                                                             |            |         |           |  |  |
| R.K.Taxa         |                                                                               | PC software for windows made simple, TMH.                   |            |         |           |  |  |
| Outcomes         |                                                                               | er completing this course the students will be able         |            |         |           |  |  |
| Outcomes         | Understand the concept of input, output and software of computer in detail    |                                                             |            |         |           |  |  |

#### CODE: 22BVE1 - VALUE EDUCATION

#### **Objectives**

- Y To impart humanism values among the student under various religious thoughts
- Y To make them awareness of ethics and civil rights
- To familiarities the students with basic features of extracurricular activities such NSS and NCC and relevance of Abdul Kalam and Mother Teresa efforts to teach values
- To impart skills by preparing project works such as writing poems and stories

#### Unit -I

Definition - Need for Value Education - How Important Human Values are - Humanism and

Humanistic Movement in the World and in India – Literature on the Teaching of Values Under Various Religions Like Hinduism, Buddhism, Christianity, Jainism, Islam, Etc. Agencies for Teaching Value Education in India – National Resource Centre for Value Education – NCERT– IITS and IGNOU.

#### Unit-II

**Vedic Period – Influence** of Buddhism and Jainism – Hindu Dynasties – Islam Invasion – Moghul Invasion – British Rule – Culture Clash – Bhakti Cult – Social Reformers – Gandhi –

Swami Vivekananda – Tagore – Their Role in Value Education.

#### **Unit-III**

**Value Crisis – After Independence:** Independence – Democracy – Equality – Fundamental Duties – Fall of Standards in All Fields – Social, Economic, Political, Religious and Environmental – Corruption in Society. Politics Without Principle – Commerce Without Ethics – Education Without Character – Science Without Humanism – Wealth Without Work

- Pleasure Without Conscience - Prayer Without Sacrifice - Steps Taken by The Governments - Central and State - To Remove Disparities on the Basis of Class, Creed, Gender.

#### Unit -IV

**Value Education on College Campus:** Transition from School to College – Problems – Control – Free Atmosphere – Freedom Mistaken for License – Need for Value Education – Ways of Inculcating It – Teaching of Etiquettes – Extra-Curricular Activities – N.S.S., N.C.C., Club Activities – Relevance of Dr.A.P.J. Abdual Kalam's Efforts to Teach Values – Mother Teresa.

#### Unit -V

#### **Project Work**

- 1. Collecting Details about Value Education from Newspapers, Journals and Magazines.
- 2. Writing Poems, Skits, Stories Centering on Value-Erosion in Society.
- 3. Presenting Personal Experience in Teaching Values.
- 4. Suggesting Solutions to Value Based Problems on the Campus.

#### Reference and Textbooks: -

Chakrabarti, M. (1997). Value education: changing perspectives. Kanishka Publishers.

Eknath Ranade (1991). Swami Vivekananda's Rousing Call to Hindu Nation. Centenary Publication

Karabi Kakoti, Value Education – Need of the Hour.

Radhakrishnan, S. (1968). Religion and culture. Orient Paperbacks, New Delhi

Outcomes After studied, the student will be able to

Knowledge about Humanism and Humanistic Movement in the World and in India

Understand the Social Reformers and Their Role in Value Education

Explore the theories of Fundamental Duties, Ethics, Extra-Curricular Activities – N.S.S., N.C.C

#### 71BEPC

# Professional English for Commerce and Management-I

**UNIT 1: COMMUNICATION** 

**Listening**: Listening to audio text and answering questions Listening to Instructions

**Speaking**: Pair work and small group work.

**Reading:** Comprehension passages –Differentiate between facts and opinion

Writing: Developing a story with pictures.

**Vocabulary:** Register specific - Incorporated into the LSRW tasks

#### **UNIT 2: DESCRIPTION**

**Listening:** Listening to process description- Drawing a flow chart.

**Speaking:** Role play (formal context)

**Reading:** Skimming/Scanning-Reading passages on products, equipment and gadgets. **Writing:** Process Description —Compare and Contrast Paragraph-

Sentence Definition and Extended definition- Free Writing.

**Vocabulary:** Register specific -Incorporated into the LSRW tasks.

### **UNIT 3: NEGOTIATION STRATEGIES**

**Listening:** Listening to interviews of specialists / Inventors in fields

(Subject specific)

**Speaking**: Brainstorming (Mind mapping). Small group discussions (Subject-Specific)

**Reading:** Longer Reading text. **Writing:** Essay Writing (250 words)

**Vocabulary:** Register specific - Incorporated into the LSRW tasks

**UNIT 4: PRESENTATION SKILLS** 

**Listening**: Listening to lectures.

**Speaking:** Short talks.

**Reading:** Reading Comprehension passages

**Writing:** Writing Recommendations

Interpreting Visuals inputs

Vocabulary: Register specific -Incorporated into the LSRW tasks

#### **UNIT 5: CRITICAL THINKING SKILLS**

**Listening:** Listening comprehension- Listening for information.

**Speaking**: Making presentations (with PPT- practice). **Reading**: Comprehension passages –Note making.

Comprehension: Motivational article on Professional Competence, Professional Ethics

and Life Skills)

Writing: Problem and Solution essay—Creative writing –Summary writing

**Vocabulary:** Register specific - Incorporated into the LSRW tasks

|               |                                                            | பருவம் - 02                                                          |         |        |       |  |  |  |  |  |
|---------------|------------------------------------------------------------|----------------------------------------------------------------------|---------|--------|-------|--|--|--|--|--|
| பாடக்குறியீப் | ்டுஎண்:                                                    | பொதுத் தமிழ்                                                         | T/P     | C      | H/W   |  |  |  |  |  |
| 2221T         |                                                            | இடைக்கால இலக்கியமும் சிறுகதையும்                                     | T       | 3      | 6     |  |  |  |  |  |
|               | >                                                          | இடைக்கால இலக்கியத்தின் வடிவங்களும் சிந்தனையும் 🤄                     | வெளிட்  | படுத்  | தல்.  |  |  |  |  |  |
| நோக்கம் :     | >                                                          | சிறுகதைப் படைப்பாளர்கள் வெளிப்படுத்தும் சமூக வி                      | ழுமிய   | ப் பதி | வுகளை |  |  |  |  |  |
|               |                                                            | எடுத்தியம்புதல்.                                                     |         |        |       |  |  |  |  |  |
|               | அ. தி                                                      | நஞானசம்பந்தர் - திருமறைக்காடு (முதல் இரண்டு பாடல்க                   | ள்)     |        |       |  |  |  |  |  |
|               | 4                                                          | y. திருநாவுக்கரசர் - திருவதிகை வீரட்டானம் (முதல் இர <mark>ன</mark> ் | ரு பா   | _ல்கள் | iπ)   |  |  |  |  |  |
|               | Ø                                                          | ). சுந்தரர் - திருவெண்ணைநல்லூர் பதிகம் (முதல் இரண்டு                 | பாடக்   | கள்)   |       |  |  |  |  |  |
| அலகு - 1      | FF                                                         | . மாணிக்கவாசகர் - திருவெம்பாவை (முதல் பாடல்)                         |         |        |       |  |  |  |  |  |
|               | 2                                                          | குலசேகர ஆழ்வார் - பெருமாள் திருமொழி (முதல் இரண்                      | ரு பா   | _ல்கள் | iπ)   |  |  |  |  |  |
|               | p.                                                         | ஊ. ஆண்டாள் - திருப்பாவை (முதல் பாடல்)                                |         |        |       |  |  |  |  |  |
|               | ទា                                                         | எ. சிற்றிலக்கியம்                                                    |         |        |       |  |  |  |  |  |
|               |                                                            | 1. நந்திக்கலம்பகம் - முதல் ஐந்து பாடல்கள்                            |         |        |       |  |  |  |  |  |
|               |                                                            | 2. கலிங்கத்துப்பரணி - முதல் ஐந்து பாடல்கள்                           |         |        |       |  |  |  |  |  |
|               | சிறுகதை                                                    | 5                                                                    |         |        |       |  |  |  |  |  |
| அலகு - 2      | ъ                                                          | நவரத்தினக் கதைகள் - அறிவுப் பதிப்பகம், தொகுப்பு - முனைவர் சூ.நயினார் |         |        |       |  |  |  |  |  |
|               | 3                                                          | µறிவுப் பதிப்பகம், சென்னை - 14.                                      |         |        |       |  |  |  |  |  |
|               | இலக்கவ                                                     | னம்.                                                                 |         |        |       |  |  |  |  |  |
| அலகு - 3      | சொல்வகை - பெயர்ச்சொல் - வினைச்சொல் - இடைச்சொல் - உரிச்சொல் |                                                                      |         |        |       |  |  |  |  |  |
|               | G                                                          | வற்றுமை மயக்கம் - ஆகுபெயர்.                                          |         |        |       |  |  |  |  |  |
| அலகு - 4      | இலக்கி                                                     | н өлгө)тти                                                           |         |        |       |  |  |  |  |  |
| அலகு - 4      | LI                                                         | கதி இலக்கியம் மற்றும் சிற்றிலக்கியம் தொடர்பான இலக்                   | கிய வ   | ரலாறு  | J     |  |  |  |  |  |
|               |                                                            |                                                                      |         |        |       |  |  |  |  |  |
| அலகு - 5      | படைப்ப                                                     |                                                                      |         |        |       |  |  |  |  |  |
|               |                                                            | றுகதை படைத்தல்.                                                      | -1.01   |        |       |  |  |  |  |  |
| பயன்கள் :     |                                                            | சமயச் சிந்தனையின் பங்கு மற்றும்சிறுகதைப் படைப்பாக்                   | க்ச சிந | தனை    | r.    |  |  |  |  |  |
|               | -                                                          | <ul> <li>சமூகச் சிந்தனை வாயிலாக மாணவர் மேம்படுதல்.</li> </ul>        |         |        |       |  |  |  |  |  |
|               |                                                            |                                                                      |         |        |       |  |  |  |  |  |

# Course code: 722CE - General English T/P C H/W COMMUNICATIVE ENGLISH-II T 3 6

#### Unit - 1

#### 1. Listening and Speaking

- a. Listening and responding to complaints (formal situation)
- b. Listening to problems and offering solutions (informal)

#### 2. Reading and writing

- a. Reading aloud (brief motivational anecdotes)
- b. Writing a paragraph on a proverbial expression/motivational idea.

#### 3. Word Power/Vocabulary

a. Synonyms & Antonyms

#### 4. Grammar in Context

Adverbs, Prepositions

Unit - 2

#### 1. Listening and Speaking

- a. Listening to Famous Speeches and Poems
- b. Making Short Speeches- Formal: welcome speech and vote of thanks.

Informal Occasions- Farewell party, Graduation Speech

#### 2. Reading and Writing

- a. Writing Opinion Pieces (could be on travel, food, film / book reviews or on any contemporary topic)
- b. Reading poetry
- i) Reading aloud: (Intonation and Voice Modulation)
- ii) Identifying and using figures of speech Simile, Metaphor,

Personification etc.

#### 3. Word Power

a. Idioms & Phrases

#### 4. Grammar in Context

Conjunctions and Interjections

#### Unit - 3

- 1. Listening and Speaking
- a. Listening to Ted talks
- b.Making Short Presentations Formal Presentation with PPT, Analytical

Presentation of Graphs and Reports of Multiple kinds

- c. Interactions during and after the Presentations
- 2. Reading and writing
- a. Writing e-mails of Complaint
- b. Reading aloud Famous Speeches
- 3. Word Power
- a. One Word Substitution
- 4. Grammar in Context: Sentence Patterns

#### Unit - 4

# 1. Listening and Speaking

- a. Participating in a meeting: face to face and online
- b. Listening with courtesy and adding ideas and giving opinions during the meeting and making concluding remarks.

#### 2. Reading and Writing

- a. Reading visual texts advertisements
- b. Preparing first drafts of short assignments

#### 3. Word Power

- a. Denotation and Connotation
- 4. Grammar in Context: Sentence Types

#### Unit - 5

#### 1. Listening and Speaking

- a. Informal interview for feature writing
- b. Listening and responding to questions at a formal interview

#### 2. Reading and Writing

- a. Writing letters of application
- b. Readers' Theatre (Script Reading)
- c. Dramatizing everyday situations/social issues through skits. (writing scripts and performing)

#### 3. Word Power

- a. Collocation
- 4. Grammar in Context: Working With Clauses

|                           |                  |                                                                                                    | Semester – II                                                          |                |           |         |      |  |  |  |  |
|---------------------------|------------------|----------------------------------------------------------------------------------------------------|------------------------------------------------------------------------|----------------|-----------|---------|------|--|--|--|--|
| Course code:              |                  |                                                                                                    | Core Course -III                                                       |                | T/P       | C       | H/W  |  |  |  |  |
| 22BCC2C1                  |                  | Advai                                                                                                    | nced Accountancy -                                                     | · II           | T 5 5     |         |      |  |  |  |  |
| Objectives                | To en            | To enable the students to learn principles and concepts of accountancy.                                                            |                                                                        |                |           |         |      |  |  |  |  |
| Unit –I                   | Accoun           | nts of Non-tradin                                                                                                    | g concerns                                                             |                |           |         |      |  |  |  |  |
| Unit-II                   | _                | verage due date – calculation of interest – Account current – Red ink interest – rward and backward method – daily balance method. |                                                                        |                |           |         |      |  |  |  |  |
| Unit- III                 | Consig           | nment account –<br>price, invoice p                                                                                                | normal loss – abnorice and selling price                               | rmal loss – ca |           |         |      |  |  |  |  |
| Unit- IV                  | method           | d separate set of b                                                                                                    |                                                                        |                |           |         |      |  |  |  |  |
| Unit -V                   | double           |                                                                                                    | s – net worth meth<br>information: debto                               |                |           |         |      |  |  |  |  |
| Books for Stud<br>Arulana | •                | I.A.& K.S.Rama                                                                                                    | n, Advanced Accoun                                                     | tancy          |           |         |      |  |  |  |  |
| Batliboi                  | i J.R. <i>Ad</i> | vanced Accounta                                                                                                    | ency                                                                   |                |           |         |      |  |  |  |  |
| Gupta R                   | R.L.& M          | .Radhasamy, <i>Ad</i>                                                                                                    | vanced Accountancy                                                     | ,              |           |         |      |  |  |  |  |
| Shukla                    | M.C.& 7          | $\Gamma$ .S.Grewal, $Adva$                                                                                                    | nced Accountancy                                                       |                |           |         |      |  |  |  |  |
| Singhar                   | aj V. <i>Ad</i>  | vanced Account                                                                                                    | ncy                                                                    |                |           |         |      |  |  |  |  |
| <b>Note:</b> The ques     | stion pap        | er must contain 6                                                                                                    | 50% problems and 4                                                     | 0% Theory.     |           |         |      |  |  |  |  |
| Outcomes                  | Der              | nonstrate the acc                                                                                                    | is course student will<br>ounts of non-profit of<br>w of Consignment a | organization a | nd bill o | f excha | nge. |  |  |  |  |

|                |                                                                                                    | Semester – II                                                                        |          |         |                  |  |  |  |
|----------------|----------------------------------------------------------------------------------------------------|--------------------------------------------------------------------------------------|----------|---------|------------------|--|--|--|
| Course code:   |                                                                                                    | Core Course -IV                                                                      | T/P      | C       | H/W              |  |  |  |
| 22BCC2C2       |                                                                                                    | Office Automation                                                                    | T        | 4       | 4                |  |  |  |
| Objectives     |                                                                                                    | ovide knowledge about Microsoft excel, Microso                                       | ft word  | l and M | Iicrosoft        |  |  |  |
| Objectives     |                                                                                                    | er point.                                                                            |          |         |                  |  |  |  |
|                |                                                                                                    | ction to computers – Meaning – Definition – Bri                                      |          |         |                  |  |  |  |
| Unit -I        |                                                                                                    | tion of computers – Classification of comp                                           |          |         |                  |  |  |  |
|                |                                                                                                    | er – Computers Vs Human Beings – Adv                                                 | vantage  | es of   | computers –      |  |  |  |
|                |                                                                                                    | ion of computers.                                                                    | •        |         |                  |  |  |  |
|                |                                                                                                    | ction to MS Word – Working with word                                                 |          |         |                  |  |  |  |
| <b>Unit-II</b> |                                                                                                    | ents: Moving— Printing and Editing Documents                                         |          |         |                  |  |  |  |
|                |                                                                                                    | s – Spell checking– Formatting text – Inserting<br>oter – Using Tables and Graphics. | g page   | numo    | ers – Header     |  |  |  |
|                |                                                                                                    | <u> </u>                                                                             | to fill  | Λ dd    | and Damova       |  |  |  |
| Unit- III      | Micro Soft Excel – Building a spread sheet – Using Auto fill – Add and Remove Rows and Columns – Undo and Redo – Copying and moving Fields – Creating |                                                                                      |          |         |                  |  |  |  |
| Omt- III       |                                                                                                    | bying formula – Naming ranges using functions –                                      |          |         |                  |  |  |  |
|                | Microsoft Access – creating a new database – creating a new table – creating a                                                                        |                                                                                      |          |         |                  |  |  |  |
| Unit -IV       | primary key – adding fields – Editing fields – Deleting fields – Changing the                                                                         |                                                                                      |          |         |                  |  |  |  |
|                |                                                                                                    | nd moving fields – Reports and Queries.                                              | 6        |         | 31111181118 1110 |  |  |  |
|                |                                                                                                    | Soft Power Point – creating Basic presentation                                       | – Buil   | ding p  | resentation –    |  |  |  |
| Unit- V        | modifying visual Elements – Formatting and Checking Text, Adding object –                                                                             |                                                                                      |          |         |                  |  |  |  |
|                |                                                                                                    | ng Transitions – Animation Effects – Slide show                                      | C        |         | <i>C</i> 3       |  |  |  |
| Reference Boo  | k                                                                                                    | -                                                                                    |          |         |                  |  |  |  |
| Balagur        | usamy, <i>C</i>                                                                                                    | Office Automation and word processing                                                |          |         |                  |  |  |  |
| Bajaj K        | .K, Offic                                                                                                    | e Automation, Macmilan                                                               |          |         |                  |  |  |  |
| Krishna        | n N. Win                                                                                                    | dows and Ms-Office 2000 with Database Concep                                         | ots, Sin | itech p | ublication       |  |  |  |
| Stephen        | L.Nelso                                                                                                    | on, Office 2000, the complete Reference, Tata                                        | McGr     | aw Hi   | ll publishing    |  |  |  |
| -              | npany Li                                                                                                    | - · ·                                                                                |          |         | _                |  |  |  |
|                | Afte                                                                                                    | er Completing this course student will be able to                                    |          |         |                  |  |  |  |
| Outcomes       |                                                                                                    | Create a working platform with MS word, MS                                           | Excel,   | MS Po   | wer point.       |  |  |  |
|                |                                                                                                    | Apply this for major projects.                                                       |          |         |                  |  |  |  |

| Course code  | :                      | ALLIED - I B                                                                    | T/P        | С        | H/W            |  |  |  |  |  |
|--------------|------------------------|---------------------------------------------------------------------------------|------------|----------|----------------|--|--|--|--|--|
| 22BBAA2      | _                      | BANKING PRACTICES                                                               | T          | 5        | 5              |  |  |  |  |  |
| Objectives   | Make the stu           | udents:                                                                         |            |          |                |  |  |  |  |  |
|              |                        | erstand the Modern Banking System and Practices                                 |            |          |                |  |  |  |  |  |
|              | To dev                 | To develop an in-depth knowledge of the operational processes of modern banking |            |          |                |  |  |  |  |  |
|              | syste                  |                                                                                 |            |          |                |  |  |  |  |  |
|              |                        | iliarize with the vital banking functions and vario                             | us bankir  | ig opera | ations         |  |  |  |  |  |
|              | -                      | red for smooth functioning of a bank.                                           |            |          |                |  |  |  |  |  |
| Unit-I       | _                      | n overview -Nature and functions of commercial b                                |            |          |                |  |  |  |  |  |
|              |                        | ation of banks – scheduled and non-scheduled banks                              |            |          |                |  |  |  |  |  |
|              | _                      | - branch banking- deposit banking - investi                                     | nent ban   | king –   | correspondent  |  |  |  |  |  |
|              | banking.               |                                                                                 | 1 1        |          | • . •          |  |  |  |  |  |
|              |                        | omer –meaning, definition-relationship between                                  |            |          |                |  |  |  |  |  |
|              |                        | banker and customer –Negotiable instruments-ch                                  |            |          |                |  |  |  |  |  |
|              | Cheque – en<br>Cheque. | dorsement, material alteration, crossing of chequ                               | es – cone  | ection a | ind payment of |  |  |  |  |  |
|              | 1                      | stomers and Account holders: Procedure and pra-                                 | ctice in o | nening   | and operating  |  |  |  |  |  |
|              |                        | of customers -individuals including minors - joi                                |            |          |                |  |  |  |  |  |
|              |                        | stock companies - executors and trustees-clubs a                                |            |          |                |  |  |  |  |  |
|              | features.              | ••••••••••••••••••••••••••••••••••••••                                          |            | 20010115 | 1 465 00011 10 |  |  |  |  |  |
|              |                        | er- his duties-collecting banker and statutory prot                             | ection to  | the col  | lecting banker |  |  |  |  |  |
|              |                        | n Banking-ATMs, E-Banking, mobile alerts-Cre                                    |            |          | _              |  |  |  |  |  |
|              | Banking.               |                                                                                 |            |          |                |  |  |  |  |  |
|              |                        | lvances -Secured and unsecured loans and adva-                                  |            |          |                |  |  |  |  |  |
|              |                        | nding-modes of securing loans and advances                                      | -lien, pl  | edge, 1  | mortgage and   |  |  |  |  |  |
|              | hypothecation          |                                                                                 |            |          |                |  |  |  |  |  |
|              | ED READIN              |                                                                                 |            |          |                |  |  |  |  |  |
| Cordan and I | Natarajan, <i>Bai</i>  | nking theory, law & practice, Himalaya Publishers                               | <b>,</b>   |          |                |  |  |  |  |  |
| Sultan Chanc | l Sekar, <i>Bank</i>   | ing theory & practice, Vikas Publishing House                                   |            |          |                |  |  |  |  |  |
| Varshney and | d Sundaram, <i>I</i>   | Banking and financial system of India                                           |            |          |                |  |  |  |  |  |
| Outcomes     |                        | se will familiarize the students with all aspects of                            | bank ope   | rations  | including      |  |  |  |  |  |
|              |                        | loans, operations and audit functions.                                          |            |          |                |  |  |  |  |  |
|              | The progr              | am would encapsulate all the key aspects of modents.                            | lern bank  | ing syst | tem among      |  |  |  |  |  |

|             | Semester - II                                                                                                    |                                                                                                    |                   |                                                  |                                       |  |  |  |  |  |
|-------------|----------------------------------------------------------------------------------------------------|----------------------------------------------------------------------------------------------------|-------------------|--------------------------------------------------|---------------------------------------|--|--|--|--|--|
| Course code |                                                                                                    |                                                                                                    | T/P               | C                                                | H/W                                   |  |  |  |  |  |
| 22BES2      | ENVIRONMENTAL STUD                                                                                                    | IES                                                                                                    | T                 | 2                                                | 2                                     |  |  |  |  |  |
| Objectives  | <ul> <li>To understand the multidisciplinary nature of environmental and energy and land resources.</li> <li>To portray the eco system bio diversity and its conserting to impart the knowledge of environmental pollution.</li> <li>To know the importance of field work to study con local areas to document environmental assets.</li> </ul>                                                                                                    | vation.                                                                                                    |                   |                                                  |                                       |  |  |  |  |  |
| Unit -I     | The Multidisciplinary Nature of Environmental Stud<br>- Need for public awareness                                                                                                    | ies; Definition, Sc                                                                                                    | ope a             | nd imp                                           | sortance                              |  |  |  |  |  |
| Unit-II     | Natural Resources: Renewable and non-renewable res  A). Forest Resources: Use and Over-Exploitation, Extraction, Mining, Dams and Their Effect on Forests ar  B). Water Resources: Use and Over-Utilization of Drought, Conflicts over Water, Dams- Benefits and Prob  C). Mineral Resources: Use and Exploitation, Experim Mineral Resources, Case Studies.  D). Food Resources: World Food Problems, Ch. Overgrazing, Effects of Modern Agriculture, Fertilizer Salinity, Case Studies.  E). Energy Resources: Growing Energy Needs, Ren Sources, Use of Alternate Energy Resources, Case Studie  F). Land Resources: Land as a Resource, Land Degrad Erosion and Desertification.  Role of Individual in Conservation of Natural Res  Equitable Use of Resources for Sustainable Lifesty    | Deforestation, Ca<br>ad Tribal People.<br>Surface and Grou<br>dems.<br>dental Effects of E<br>anges Caused by<br>Pesticide Probler<br>dewable and Non-<br>es.<br>lation, Main Induc | xtract y Ag ns, W | Vater,<br>ing an<br>gricultu<br>'ater L<br>wuble | Floods d Using tre and togging Energy |  |  |  |  |  |
| Unit- III   | ECOSYSTEMS, BIO-DIVERSITY AND ITS CONSERVATION  Ecosystems: Concept of an Ecosystem, Structure and Function of an Ecosystem, Energy Flow in The Ecosystem, Food Chains, Food Webs and Ecological Pyramids.  Biodiversity and Its Conservation: Introduction- Definition: Genetic, Species and Ecosystem Diversity, Bio-Geographical Classification of India, Value of Biodiversity Consumptive Use, Productive Use, Social Ethical, Aesthetic and Option Values. Biodiversity at Global, National and Local Levels, India as a Mega-Diversity Nation, Hot Spots of Biodiversity, Threats to Biodiversity: Habitat Loss, Poaching of Wildlife, Man-Wildliff Conflicts, Endangered and Endemic Species of India, Conservation of Biodiversity: In-Site And Ex-Situ Conservation of Biodiversity. |                                                                                                    |                   |                                                  |                                       |  |  |  |  |  |
| Unit -IV    | Environmental Pollution: Causes, Effects And Contro<br>Water Pollution, C). Soil Pollution, D). Marine Polluti<br>Pollution, G). Nuclear Hazards.                                                                                                    |                                                                                                    |                   |                                                  |                                       |  |  |  |  |  |
| Unit -V     | Field Work  ➤ Visit to a Local Area to Document Environmental A Mountain  ➤ Visit to a Local Polluted Site- Urban/Rural/Industrial/A  ➤ Study of Common Plants, Insects, Birds  ➤ Study of Simple Ecosystem-Pond, River, Hill Slopes, e                                                                                                    | gricultural                                                                                                    | sst/ G            | rasslan                                          | nd/ Hill                              |  |  |  |  |  |

|                          |                     | Semester – III                                                                                                    |          |          |         |  |  |  |  |  |
|--------------------------|---------------------|----------------------------------------------------------------------------------------------------|----------|----------|---------|--|--|--|--|--|
| Course code:             |                     | Core Course – V                                                                                                    | T/P      | C        | H/W     |  |  |  |  |  |
| 22BCC3C1                 | _                   | Advanced Accountancy - III                                                                                                    | T        | 4        | 4       |  |  |  |  |  |
| Objectives               | expe                | To understand the concept of partnership accounts and allocation of common expenses.                                                          |          |          |         |  |  |  |  |  |
| Unit -I                  | fluctuati           | hip Accounts – General, profit and loss appring capital –past adjustment and guarantees.                                                      |          |          |         |  |  |  |  |  |
| Unit-II                  |                     | on of a partner – Goodwill Treatment – Reva<br>s – accumulated profits, losses and reserves.                                                  | aluatio  | n of ass | ets and |  |  |  |  |  |
| Unit -III                | settleme<br>amalgan | ent of a partner – Retirement and admission – nt of amount due to legal representative – nation of firm.                                      | life i   | nsurance | policy  |  |  |  |  |  |
| Unit- IV                 | continua            | ion – accounting treatment for un-recorded<br>unce of firm by partners after dissolution – ins<br>Is Murray case – Insolvency of all partners |          |          |         |  |  |  |  |  |
| Unit -V                  |                     | eal distribution – proportionate capital method – a company.                                                                                  | maxim    | um loss  | method  |  |  |  |  |  |
| Books Recomm<br>Arulanar |                     | & K.S.Raman, Advanced Accountancy                                                                                                    |          |          |         |  |  |  |  |  |
| Batliboi                 | J.R. Adva           | nced Accountancy                                                                                                    |          |          |         |  |  |  |  |  |
| Gupta R.                 | L.& M.R             | adhasamy, Advanced Accountancy                                                                                                    |          |          |         |  |  |  |  |  |
| Jain & N                 | arang, Ad           | vanced Accountancy                                                                                                    |          |          |         |  |  |  |  |  |
| Shukla N                 | И.С. & Т.           | S.Grewal, Advanced Accountancy                                                                                                    |          |          |         |  |  |  |  |  |
| Singhara                 | j V. Adva           | nced Accountancy                                                                                                    |          |          |         |  |  |  |  |  |
| <b>Note:</b> The quest   | ion paper           | must contain 60% problems and 40% Theory.                                                                                                    |          |          |         |  |  |  |  |  |
| Outcomes                 | Par                 | mpleting this course the student will be able to aphrase on Partnership Accounts aluate Partnership form dissolution and sale of firm         | n to a c | company  |         |  |  |  |  |  |

|              |                                                                          | Semester – III                                                                                                    |                                    |                                    |                                     |  |  |  |
|--------------|--------------------------------------------------------------------------|----------------------------------------------------------------------------------------------------|------------------------------------|------------------------------------|-------------------------------------|--|--|--|
| Course code: |                                                                          | Core Course – VI                                                                                                    | T/P                                | C                                  | H/W                                 |  |  |  |
| 22BCC3C2     |                                                                          | <b>Business Statistics</b>                                                                                                    | T 3 3                              |                                    |                                     |  |  |  |
| Objectives   | To dev                                                                   | elop the ability to deal with numerical and qua                                                                                                    | antitative                         | values.                            |                                     |  |  |  |
| Unit -I      | <ul><li>Plann</li><li>Data –</li><li>Statistic</li><li>Diagram</li></ul> |                                                                                                    | a – Prima<br>sign – T<br>n – Prese | ary and S<br>ypes of s<br>entation | Secondary<br>samples –<br>of Data – |  |  |  |
| Unit-II      | Harmon                                                                   | Ieasures of Central tendency – Mean – Median – Mode – Geometric Mean – armonic Mean – Measures of dispersion – Range – Quartile Deviation – Mean eviation – Standard Deviation. |                                    |                                    |                                     |  |  |  |
| Unit -III    | correlati<br>frequenc                                                    | ion – meaning – types – Scatter diagram – Ka<br>on –Rank correlation – concurrent devia<br>cy distribution. Regression analysis – use<br>on – regression lines.                 | tion met                           | thod –                             | Bi-variate                          |  |  |  |
| Unit- IV     | Index n<br>methods<br>conversi                                           | umbers – meaning – construction of index<br>s of construction – test of consistency –<br>on and shifting –consumer price index – form                                           | fixed ba<br>ula.                   | ıse – ch                           | ain base                            |  |  |  |
| Unit -V      | measure                                                                  | eries—components — moving average — me<br>ment of seasonal variations — simple avera<br>moving average method—link relative method                                              | ge, ratio                          |                                    | -                                   |  |  |  |

#### **Textbook:**

Dr.S.P.GuptaSultan, Statistical methods, chand & sons, New Delhi.

# **Books for Reference:**

Beri G.C. Business Statistics Tata Megraw-Hill Edition.

Pillai R.S.N. & Baghavathy Statistics, Theory & Practice S.Chand & Company Ltd. New Delhi.

Sanchetti Kapoor, Statistical Methods

Wilson M., Business Statistics, Himalaya Publishing House, Mumbai.

**Note:** The question paper must contain 60% problems and 40% Theory.

|          | After completing this course the student will be able to               |
|----------|------------------------------------------------------------------------|
| Outcomes | Acquire the conceptual knowledge of statistical tools                  |
|          | Understand the concepts and enable to use them in business performance |

|                  |                                                      |                                                                                                    | Semeste                                | r – III                                                                        |                                      |                        |                            |  |  |  |
|------------------|------------------------------------------------------|----------------------------------------------------------------------------------------------------|----------------------------------------|--------------------------------------------------------------------------------|--------------------------------------|------------------------|----------------------------|--|--|--|
| Course code:     |                                                      |                                                                                                    | <b>Core Cour</b>                       | se – VIII                                                                      | T/P                                  | C                      | H/W                        |  |  |  |
| 22BCOA3          |                                                      |                                                                                                    | <b>OFFICE</b>                          | MANAGEMENT                                                                     |                                      |                        |                            |  |  |  |
| Objectives       | mana<br>To portra<br>To impar<br>To know             | To understand the functions of Office management and the effective management techniques.  To portray the objectives of administrative management and scientific management.  To impart the knowledge of layout of office and Essentials of Forms and Forms control.  To know the importance of Records management. |                                        |                                                                                |                                      |                        |                            |  |  |  |
|                  | To mana                                              | ge the office c                                                                                                    | correspondence                         | ce<br>Definition Natura                                                        | CC:                                  |                        | E                          |  |  |  |
| Unit -I          | of office                                            | Office management – Meaning – Definition – Nature – Office automation – Functions of office – Importance of office management - Office correspondence - Communication management in an office - Mail services in an office                                                                                          |                                        |                                                                                |                                      |                        |                            |  |  |  |
| Unit-II          | of an ef<br>Adminis<br>measurin                      | ficient office<br>strative qualiting office work                                                                                                    | e manager –<br>ies – Supervi<br>k.     | ger – Role of the office of Leadership qualities ision and supervisors –       | <ul><li>Mai</li><li>Office</li></ul> | nagerial (<br>Work - F | qualities –<br>Reasons for |  |  |  |
| Unit- III        | Principle<br>be taken                                | Office organization – Objectives of business enterprises – Organizing the office – Principles of organization – Organizational chart – Line and staff authority – Factors to be taken care in office organization - Office working environment - and furniture – Ventilation – Air conditioning – Lighting.         |                                        |                                                                                |                                      |                        |                            |  |  |  |
| Unit -IV         | Office s                                             | ystems – Obje                                                                                                    | ectives of off                         | of an office manual – B<br>ice systems – Operation<br>stationery - Maintenance | s – Con                              | nputer bas             |                            |  |  |  |
| Unit -V          | office ac<br>Building                                | commodation                                                                                                    | n — location on choosing b             | ayout – Factors in Lay<br>of office – Factors in coulding - Mechanization      | choosing                             | Location               | n - Office                 |  |  |  |
| Reference and Te | xtbooks: -                                           |                                                                                                    | ZGIANIZINE.                            |                                                                                |                                      |                        |                            |  |  |  |
|                  |                                                      |                                                                                                    | · ·                                    | Sultan Chand and Sons<br>Book Agency, New Dell                                 |                                      |                        |                            |  |  |  |
|                  | Functions<br>Pre-requisions<br>Complete<br>Records n | of the Office                                                                                                    | management<br>ve administra<br>office. | tive functions.                                                                | l knowle                             | dge abou               | i:                         |  |  |  |

|                |                                                     | Semester - III                                                                                                    |           |          |         |  |  |  |  |  |  |
|----------------|-----------------------------------------------------|----------------------------------------------------------------------------------------------------|-----------|----------|---------|--|--|--|--|--|--|
| Course code    | •                                                   | SEC-III                                                                                                    | T/P       | C        | H/W     |  |  |  |  |  |  |
| 22BE3          |                                                     | ENTREPRENEURSHIP                                                                                                    | T 2       |          |         |  |  |  |  |  |  |
| Objectives     | professi<br>To identify<br>To analyse<br>To provide | To enable the students to understand the concept of Entrepreneurship and to learn the professional behaviour about Entrepreneurship.  To identify significant changes and trends which create new business opportunities?  To analyse the institutional arrangement for potential business opportunities.  To provide conceptual exposure on converting ideas to an women entrepreneurship |           |          |         |  |  |  |  |  |  |
| IImi4 I        | Entrepreneur                                        | r - Meaning - Importance - Definition - Types - Functi                                                                                                    | ons – Ç   | ualities | of an   |  |  |  |  |  |  |
| Unit -I        | _                                                   | r – Entrepreneurship as a career.                                                                                                    |           |          |         |  |  |  |  |  |  |
| Unit-II        | water and po                                        | usiness Promotion – Product selection – Form of ownership – Plant location – land, building, vater and power, raw material, machinery, power and other infrastructural facilities – Licensing, egistration and local bye laws.                                                                                                    |           |          |         |  |  |  |  |  |  |
| Unit- III      |                                                     | arrangements for entrepreneurship development – DIC, Sinance to entrepreneurs – TIIC, SIDBI, Commercial banksies.                                                                                                    |           |          |         |  |  |  |  |  |  |
| Unit -IV       | of financial                                        | Project report – Meaning and importance – Project report – Format of a report (as per requirements of financial institutions) – Project appraisal – Market feasibility – Technical feasibility – Financial feasibility and economic feasibility – Break even analysis.                                                                                                    |           |          |         |  |  |  |  |  |  |
| Unit -V        | •                                                   | rship development in India – Women entrepreneurship in India sand their remedial measures.                                                                                                    | lia – Sic | kness in | ı small |  |  |  |  |  |  |
| Reference and  | d Textbooks: -                                      |                                                                                                    |           |          |         |  |  |  |  |  |  |
| Entrepreneursl | hip and Manag                                       | ement of Small business – Centre for Entrepreneurship Devel                                                                                                    | opment,   | Madur    | ai      |  |  |  |  |  |  |
| Joseph Paul, N | I. Ajit kumar a                                     | nd T.Mampilly. Entrepreneurship development. Himalayan F                                                                                                    | Publishir | ng Hous  | e.      |  |  |  |  |  |  |
| Khan, M.A. E   | ntrepreneurshi                                      | p Development Programmes in India. Kanishka Publishing H                                                                                                    | louse, Do | elhi     |         |  |  |  |  |  |  |
| Saravanavel, F | P. (1997). Entre                                    | epreneurial Development. Ess Pee kay Publishing House, Che                                                                                                    | ennai.    |          |         |  |  |  |  |  |  |
|                |                                                     | Intrepreneur Development and Management. Himalayan Publ                                                                                                    | ishing H  | louse.   |         |  |  |  |  |  |  |
| Outcomes       |                                                     | ied, the student will be able to Γο understand the significance of entrepreneurship and entrep Γο know about the developing ideas and techniques of busines Γο understand about the procedures of startup. Γο identify the institutional support provided to entrepreneurs Γο analyse the women entrepreneurship development                                                               | SS.       | ualities |         |  |  |  |  |  |  |

|             | Semester III                                                                                                    |                |        |      |  |  |  |  |  |
|-------------|----------------------------------------------------------------------------------------------------|----------------|--------|------|--|--|--|--|--|
| Course Cod  | e NME                                                                                                    | T/P            | C      | H/W  |  |  |  |  |  |
| 22NME3C     | IT Skills for Employment                                                                                                    | T              | 2      | 2    |  |  |  |  |  |
|             | (Common to all UG programmes)                                                                                                    |                |        |      |  |  |  |  |  |
| Objectives: | •                                                                                                    |                |        |      |  |  |  |  |  |
|             | erstand the components of computer                                                                                                    |                |        |      |  |  |  |  |  |
|             | erstand Internet and its terminology                                                                                                    |                |        |      |  |  |  |  |  |
| ➤ Und       | erstand basic cyber safety and security norms                                                                                                    |                |        |      |  |  |  |  |  |
| Unit- 1     | Introduction to Computers –Types of Computer - Hardware – Motherboard-Pi<br>RAM –ROM – SMPS – Graphics Card– Storage Devices – Hard Disc – SSD – I<br>Pen drive- – Input/Output Devices – Keyboard – Mouse – Mic- Monitor-Camera-T<br>Unit- 1 Printer, Scanner, Projector. Basic of Computer network-Modem, Hub, Switch, Bri<br>Routers-Wi-Fi – Bluetooth.                                                                                                    |                |        |      |  |  |  |  |  |
|             | Introduction to Free and Open Source Software(FOSS) – Need of Open Sou<br>Advantages of                                                                                                    | rces -         | -      |      |  |  |  |  |  |
|             | Open Sources - Copy rights - Software piracy.                                                                                                    | I              | -1     |      |  |  |  |  |  |
| Unit- 2     | Basics of Operating System –Difference between various operating systems-U of windows 10 OS - create, Copy, Move and delete files and folders -Use of p DVD Burning -Windows tools and features-Disk Space management-Disk C Managing Recycle Bin-Disk defragmentation -Add/remove software's and programs.                                                                                                    | en d           | rive - |      |  |  |  |  |  |
|             | Basic operating of word processing - Creating, opening and closing documents- Use of shortcuts-Creating and Editing of Text - Formatting the text - Find and replace - Drawing Table-Page layout-Header / Footer - Setting page number-Creating simple applications like - resume - letter writing ,job application ets- Printing document.  Basics of Excel worksheet & its importance-creating simple worksheets- formulas-conditional formatting-sort-filter- chart. |                |        |      |  |  |  |  |  |
| Unit- 3     | Introduction to PowerPoint-understand various views of presentation, animati transitions, header, footer etc.                                                                                                    | ons,           |        |      |  |  |  |  |  |
| Unit -4     | Internet – ISP- Word wide web (www)- web browser-search engine- creating & using an email account like gmail or any other- checking email and composing Email-Attaching documents- Usageof CC & BCC. Understanding IP address-Bandwidth -Storing and retrie file through google drive  -sharing files and folders-google docs - language translation -voice to text, text to voice                                                                                      |                |        |      |  |  |  |  |  |
|             | Online educational websites (Moocs-nptel - Swayam Central- spoken-tutorial.o<br>tutorials-Step to use Government portals like aadhaar-Election commission w<br>Eservices(eservices.tn.gov.in) etc-— Job Portals - Online Bill payment- Online<br>using UPI gateway.                                                                                                    | ebsite<br>fund | tran   | sfer |  |  |  |  |  |
| Unit- 5     | Internet Safety concerns: (Digital Footprints, Threats, Virus, Worm, Trojan Ho<br>Malware, Adware, Spyware, Snooping)-Security Measures: (Antivirus, Fire<br>Crime: (Phishing,                                                                                                    | wall)          | Cy     | ber  |  |  |  |  |  |
|             | Pharming, Spoofing, Hacking, Cracking, Identity Theft)Cyber Safety (IT Act,                                                                                                    | Cybo           | er La  | ws). |  |  |  |  |  |

|              |                                 | Semester – IV                                                                                                    |                        |                        |                        |  |  |  |  |  |
|--------------|---------------------------------|----------------------------------------------------------------------------------------------------|------------------------|------------------------|------------------------|--|--|--|--|--|
| Course code: |                                 |                                                                                                    | T/P                    | C                      | H/W                    |  |  |  |  |  |
| 22BCC4C1     | _                               | Programming in C                                                                                                    | T                      | 4                      | 4                      |  |  |  |  |  |
| Objectives   |                                 | To develop the students to an extensive study of the C programming language.                                                                                                    |                        |                        |                        |  |  |  |  |  |
| Unit -I      | Program<br>a variab<br>division | ntroduction: Special features of C – Characteristics of C – Structure of C – rogram – Data Types – Integer Date type – Integer Variable – Rules for naming variable – Data declaration and expressions – Arithmetic operators – Integer ivision – priority of arithmetic operators: The parentheses – The modules perator – The unary operator – key words in C. |                        |                        |                        |  |  |  |  |  |
| Unit-II      | The if, operator                | Control statements: The scanf, printf function – decision making statements – The if, if else statements and Nesting of if statements – updating assignment operator – Increment – decrement operator –while loop – do while loop – and for loop –switch case- Boolean values.                                                                                   |                        |                        |                        |  |  |  |  |  |
| Unit- III    | Types of Introductional and     | Introduction to arrays – Declaring an array of arrays -strings and character arrays – tion to functions – Printf, scanf functions d global variable –parameter for argumeners built in C library functions.                                                                                                    | The co user d          | nditional<br>efined fu | arrays -               |  |  |  |  |  |
| Unit -IV     | static an  – size or reference  | <u> </u>                                                                                                    | , toupper,<br>– passin | tolower<br>ng a stru   | functions<br>acture by |  |  |  |  |  |
| Unit -V      | preproce                        | nd output – putchar, getchar, getc, putc, essor: define undef, include – miscellaneous frnal variables.                                                                                                    |                        |                        |                        |  |  |  |  |  |

#### **Exercise:**

- 1. Create a C program to add, subtract, Multiple the Numbers.
- 2. Create a C program to display the Multiplication table.
- 3. Write a program to find the given numbers is Armstrong or not.
- 4. Write a program to display the student grade using structure.
- 5. Develop a program to do EB bill calculation using structure.
- 6. Develop a program to find length of the string and concatenate two strings.
- 7. Write a program to find the given string is palindrome (or) not.
- 8. Write a program to find factorial of given value.

#### **Textbook**

Rajaram R., C programming made Easy

#### **Reference Book**

Balagurusamy E., ANSI in C Programming

Venkateshmurthy M.G. 2002 "Programming techniques through C", Pearson Education New Delhi.

|          | After Completing this course student will be able to                  |
|----------|-----------------------------------------------------------------------|
|          | Understand the fundamentals in C programming, Data Types, Operation   |
| Outcomes | and Expressions.                                                      |
|          | Illustrate the concepts of functions, Arguments and no return values- |
|          | arrays and String handling Functions.                                 |

|                     |                                                                                |                                                                               |            | Seme      | ester – | - IV     |                 |          |         |          |
|---------------------|--------------------------------------------------------------------------------|-------------------------------------------------------------------------------|------------|-----------|---------|----------|-----------------|----------|---------|----------|
| <b>Course Code:</b> | Core Course – X T/P C                                                          |                                                                               |            |           |         |          |                 |          |         | H/W      |
| 22BCC4C2            |                                                                                |                                                                               |            |           |         | lathema  |                 | T        | 3       | 3        |
| Objectives          | To und                                                                         | To understand the major concepts of arithmetic's, logarithms and probability. |            |           |         |          |                 |          |         |          |
|                     | Commo                                                                          | on Arith                                                                      | nmetic:    | Interes   | st Sim  | ple, Co  | mpound Norma    | al Rate  | - effe  | ective – |
|                     | Deprecia                                                                       | iation, (                                                                     | Growth     | and fal   | ll of j | populati | on – present v  | alue –   | Discou  | nting of |
| Unit -I             | bills – F                                                                      | Face va                                                                       | lue of b   | oills dis | scount  | t – Bank | er's gain, Non  | ninal di | ie date | - Legal  |
| Umt -1              | due date                                                                       | te – Ca                                                                       | alculatio  | on of p   | period  | for bar  | nker's discount | and t    | rue dis | scount - |
|                     | Annuitie                                                                       | ies – T                                                                       | ypes of    | Annui     | ities – | - presen | t value of ann  | uity –   | sinking | fund –   |
|                     | Acceptability of projects percentage, profit and loss.                         |                                                                               |            |           |         |          |                 |          |         |          |
|                     | Logarithms: Definition – Exponential forms – Laws of Logarithms – Change of    |                                                                               |            |           |         |          |                 |          |         |          |
| Unit-II             | base formula— common Logarithms and Natural Logarithms — Montissa of the       |                                                                               |            |           |         |          |                 |          |         |          |
|                     | Logarith                                                                       | hm – Aı                                                                       | nti – Log  | garithm   | n – Ap  | plicatio | n of common L   | ogarith  | ms.     |          |
|                     | Element                                                                        | ts of set                                                                     | t Theory   | : Defin   | nitions | s – symb | ols – Roster me | ethod a  | nd rule | method   |
| Unit -III           | types of sets- union - intersection - subsets compliments - Difference of two  |                                                                               |            |           |         |          |                 |          |         |          |
|                     | sets – Fa                                                                      | amily o                                                                       | f sets – ' | Venn d    | liagrai | ns – Dei | morgan's law.   |          |         |          |
|                     | Theory of probability – various schools of thoughts – Theorems – conditions of |                                                                               |            |           |         |          |                 |          |         |          |
| Unit- IV            | probabil                                                                       | probability – Baye's Theorem – mathematical expectations – Theoretical        |            |           |         |          |                 |          |         |          |
|                     | distribution – Binomial, poisson and normal distributions.                     |                                                                               |            |           |         |          |                 |          |         |          |
| Unit -V             | Binomial Theorem – Binomial expansion – Binomial theorem for positive          |                                                                               |            |           |         |          |                 |          |         |          |
| UIII - V            | integral                                                                       | index                                                                         |            |           |         |          |                 |          |         |          |

# **Textbook:**

M.Manoharan and C.Elango, Business Mathematics

# **Books for Reference:**

Sanchetti D.C. and V.K.Kapoor, Business Mathematics

Stafford, Business Mathematics

Prem Narian, Mathematics of Students of Commerce

Sanchetty D.C.and B.M.Agarwal, Business Mathematics

Vittal P.R. Business Mathematics

|          | After Completing this course student will be able to       |
|----------|------------------------------------------------------------|
| Outcomes | know concepts of mantissa logarithm and Anti-logarithm.    |
|          | Baye's theorem, Binomial, poisson and normal distribution. |

|                     |                                            | Semester – IV                                                                                                    |                                                                |                                  |                                          |  |  |
|---------------------|--------------------------------------------|----------------------------------------------------------------------------------------------------|----------------------------------------------------------------|----------------------------------|------------------------------------------|--|--|
| <b>Course Code:</b> |                                            | Core Course - XII                                                                                                    | T/P                                                            | C                                | H/W                                      |  |  |
| 22BCOA4             |                                            | Principles of Insurance                                                                                                    | $\mathbf{T}$                                                   | 4                                | 4                                        |  |  |
| Objectives          | general.<br>To gain a                      | To gain an insight on the nature of Life Insurance, Fire Insurance and Marine Insurance and to know the procedure for making claims against different kinds of Insurance                                                                                                    |                                                                |                                  |                                          |  |  |
| Unit -I             | Types of insurance property,               | f insurance – Definitions of Risk, Peril, Hazard – f insurance organizations. Main forms of insurance plan – Contract of insurance – Classification of insurance, liability, and guarantee Fundamental principles – goody, subrogation, double insurance, reinsurance – Fundamental principles – goody, subrogation, double insurance, reinsurance – Fundamental principles – goody, subrogation, double insurance, reinsurance – Fundamental principles – goody, subrogation, double insurance, reinsurance – Fundamental principles – goody, subrogation, double insurance, reinsurance – Fundamental principles – goody, subrogation, double insurance, reinsurance – Fundamental principles – goody, subrogation, double insurance, reinsurance – Fundamental principles – goody, subrogation, double insurance, reinsurance – Fundamental principles – goody, subrogation, double insurance, reinsurance – Fundamental principles – goody, subrogation, double insurance, reinsurance – Fundamental principles – goody, subrogation, double insurance, reinsurance – Fundamental principles – goody, subrogation, double insurance, reinsurance – Fundamental principles – goody, subrogation, double insurance – Fundamental principles – goody, subrogation, double insurance – Fundamental principles – goody, subrogation, double insurance – Fundamental principles – goody, subrogation, double insurance – Fundamental principles – goody, subrogation, double insurance – goody, subrogation, double insurance – goody, subrogation, double insurance – goody, subrogation, double – goody, subrogation, double – goody, subrogat | e – Esse<br>ance - Co<br>od – faith                            | entials ontracts<br>, insurat    | of a sound<br>Personal,<br>ble interest, |  |  |
| Unit-II             | contract  – Theor  Assessm  mortality      | surance — fundamentals of life contract — princinsurance & annuity compared — Various types of any of probability — Theorem of large numbers.  ment plan — Natural premium plan — Mortality of the state of the state | nnuity Th<br>Premiun<br>tables –                               | neory of<br>n comp<br>Consti     | insurance<br>outation –<br>ruction of    |  |  |
| Unit- III           |                                            | re for taking a life policy – Proposal, agents' report, of residence, occupation, war risks – financial position                                                                                                    |                                                                |                                  |                                          |  |  |
| Unit- IV            | Commer<br>Alteration<br>Incont<br>Redating | conditions – Proof of age – Payment of premindent of risk – Ante dating – Critical expenses – on – Additional assurance – Suicide – Lost policies – testable clause – Settlement of claim – Lapsing of policy – Surrender value – Paid up value – Role of L.I.C. privatization of L.I.C. – Present scenario.                                                                                                    | <ul> <li>Hazaro</li> <li>Assignn</li> <li>licy – Re</li> </ul> | lous occ<br>nent – N<br>vival of | cupation –<br>comination<br>policies –   |  |  |
| Unit- V             | – Payme                                    | of marine insurance contract – Marine policies – Cent of claims. Nature and use of fire insurance – coding in fire insurance – Payment of claim – Reinstee.                                                                                                    | ntract –                                                       | Kinds o                          | of polices -                             |  |  |
| Reference and Te    |                                            |                                                                                                    |                                                                |                                  |                                          |  |  |
| Manoharan, M. I     | nsurance:                                  | Principles and Practic. Palani Paramounts Publication                                                                                                    | ons.                                                           |                                  |                                          |  |  |
| Mishra, M.N.        | Insurance                                  | e - Principles and Practice. Himalaya Publications.                                                                                                    |                                                                |                                  |                                          |  |  |
| Outcomes            | To know<br>To und<br>To und<br>To und      | when the overall aspects of Life Insurance and General Insularity derivation of Life Insurance. Herstand the concept of Fire Insurance. Herstand the concept and progress of Marine Insurance certain the principles of reinsurance and its trends                                                                                                    |                                                                | ndia.                            |                                          |  |  |

|                     |            | Semester – V                                                | Semester – V  |         |          |  |  |  |  |
|---------------------|------------|-------------------------------------------------------------|---------------|---------|----------|--|--|--|--|
| <b>Course Code:</b> |            | Core Course – XIV                                           | T/P           | C       | H/W      |  |  |  |  |
| 22BCC5C1            |            | Corporate Accounting                                        | T             | 4       | 6        |  |  |  |  |
| Objectives          | To imp     | art basic knowledge Corporate Accounting Procedure          | es.           |         |          |  |  |  |  |
| Unit -I             |            | shares - Issue of debentures - Underwriting of share        |               | deber   | ntures – |  |  |  |  |
|                     |            | tion of debentures – Redemption of preference shares        | S             |         |          |  |  |  |  |
| Unit-II             | -          | ion of business – Profit prior to incorporation             |               |         |          |  |  |  |  |
| Unit- III           |            | counts of companies                                         |               |         |          |  |  |  |  |
| Unit -IV            | _          | mation, Absorption and Reconstruction (External             | ) of <b>(</b> | Compa   | anies –  |  |  |  |  |
| Cint IV             |            | Reconstruction and capital reduction.                       |               |         |          |  |  |  |  |
| Unit- V             |            | y account - liquidation - statement of affairs and          | efficier      | ncy –   | surplus  |  |  |  |  |
|                     | account    | <ul> <li>Liquidators final statement of account.</li> </ul> |               |         |          |  |  |  |  |
| Textbook:           |            |                                                             |               |         |          |  |  |  |  |
| -                   |            | lhasamy, Advanced Accountancy                               |               |         |          |  |  |  |  |
| Books for Refer     |            |                                                             |               |         |          |  |  |  |  |
| Shukla M.C.         | & T.S.G    | rewal, Advanced Accountancy                                 |               |         |          |  |  |  |  |
| Arulanandan         | n M.A. &   | K.S.Raman, Advanced Accountancy                             |               |         |          |  |  |  |  |
| Jain and Nar        | ang, Adva  | nced Accountancy                                            |               |         |          |  |  |  |  |
| Maheswari S         | S.N. An in | troduction to Accountancy                                   |               |         |          |  |  |  |  |
|                     | After      | completing this course the students will be able to         |               |         |          |  |  |  |  |
|                     | De         | velop in depth knowledge of shares and issue of shar        | e at pa       | r, at a |          |  |  |  |  |
| Outcomes            | ŗ          | premium and at a discount.                                  |               |         |          |  |  |  |  |
|                     |            | able the students to understand and evaluate in amalg       |               | n,      |          |  |  |  |  |
|                     | а          | absorption and external Reconstruction of a company         | •             |         |          |  |  |  |  |

|                                          |                                 | Semester – V                                                                                                    |                             |                           |                            |  |  |  |  |  |  |
|------------------------------------------|---------------------------------|----------------------------------------------------------------------------------------------------|-----------------------------|---------------------------|----------------------------|--|--|--|--|--|--|
| <b>Course Code:</b>                      |                                 | Core Course – XV                                                                                                    | T/P                         | C                         | H/W                        |  |  |  |  |  |  |
| 22BCC5C2                                 | 1                               | E-Commerce and Internet                                                                                                    | T                           | 5                         | 6                          |  |  |  |  |  |  |
| Objectives                               |                                 | To facilitate an understanding of internet and how to apply in E-Commerce.                                                                                                    |                             |                           |                            |  |  |  |  |  |  |
| Unit -I                                  | Media c                         | Introduction to E-Commerce – Application of E-Commerce – E-Commerce and Media convergence – Market forces influencing I-way – components of I-way – network Access Equipment – Global Information Distribution Networks.                                                                                                    |                             |                           |                            |  |  |  |  |  |  |
| Unit-II                                  | as the A behind to A Digital    | Architectural Framework of Electronic Commerce – World Wide Web (WWW) as the Architecture – Web Background – Hypertext Publishing – Technology behind the Web – security and the web type of electronic payment system (EPS) – Digital token Based EPS – Smart cards and EPS credit card Based EPS – Risk and EPS – Designing EPS. |                             |                           |                            |  |  |  |  |  |  |
| Unit- III                                | and privmacro – Dimensi         | ic data interchange – EDI applications in Busines vacy issues – EDI and E-commerce – Internal forces and Internal commerce – supply chain on of internal electronic commerce systems – nument Library – Types of Digital documents – corp                                                                                          | Informa<br>Manage<br>naking | tion s<br>ement<br>a busi | ystems – (SCM) – ness case |  |  |  |  |  |  |
| Unit-IV                                  | software<br>Protocol            | tion to Internet – History and resources of Internet requirement of Internet –Internet Architectu - Internet service providers (ISP)– Connecting on Dial-up access, leased line, ISDN, DSL, caing.                                                                                                    | re – it is to Int           | Interne<br>ernet          | etworking<br>- Internet    |  |  |  |  |  |  |
| Unit- V                                  | Internet<br>-Introdu<br>browser | Services: E-Mail – WWW – FTP – Telnet – Newsction to web – URLs schemes, host names and – Search Engines - Web pages protocol – Addingnizing options.                                                                                                    | port n                      | umber                     | s – Web                    |  |  |  |  |  |  |
| <b>Textbooks:</b>                        |                                 |                                                                                                    |                             |                           |                            |  |  |  |  |  |  |
| Frontiers of                             |                                 | • •                                                                                                    |                             |                           |                            |  |  |  |  |  |  |
| The complet                              |                                 | <ul> <li>Markerat Lenine Young</li> </ul>                                                                                                    | g Miller                    | ınium                     |                            |  |  |  |  |  |  |
| <b>Books for Refer</b><br>Ravi Kalakota, |                                 | of Electronic Commerce Andrew Winston                                                                                                    |                             |                           |                            |  |  |  |  |  |  |
| _                                        |                                 | - A Managerial perspective                                                                                                    |                             |                           |                            |  |  |  |  |  |  |
| Designing Syste                          | ems for In                      | ternet Commerce- Winfield Treese G. & Lawrence                                                                                                    | e C.Ste                     | wart                      |                            |  |  |  |  |  |  |
| Anita Goel, 201                          | 0 Compu                         | ter Fundamentals, Pearson Education India.                                                                                                    |                             |                           |                            |  |  |  |  |  |  |
| Outcomes                                 | Re<br>Su                        | mpleting this course the students will be able to member the basic concepts of E-Commerce mmarize on the Implementation of EDI. termine the concepts of EPS and e-cash.                                                                                                    |                             |                           |                            |  |  |  |  |  |  |

|                     |           | Semester – V                                                                                                    |          |          |           |
|---------------------|-----------|----------------------------------------------------------------------------------------------------|----------|----------|-----------|
| <b>Course Code:</b> |           | Core Course - XVI                                                                                                    | T/P      | C        | H/W       |
| 22BCC5C3            | _         | Web Technologies                                                                                                    | T        | 5        | 5         |
| Objectives          | To imp    | part basic knowledge about working with web.                                                                                                    |          |          |           |
| Unit -I             | the inter | Fundamental: History of the web – Understand met – Services available on the internet – Acce media – Hypertext – CDROMS and WWW – web.             | ssing th | e intern | et – what |
| Unit-II             | and win   | connected to the web: Web access – Internet serv<br>dows learning about SLIP and PPP – Bandwidth<br>s and the web – About the Web Browsers – Netso | - Dedi   | cated co | nnection  |
| Unit- III           | services  | g with E-mail: Accessing Internet Mail – Electory Finding funds in Cyberspace – using mailing in internet.                                         |          |          |           |
| Unit- IV            | requiren  | rver Hardware and Software: About setting up a<br>nents— Dedicated Phone lines — Web Server So<br>s — HTTPD — Getting up and running with HTTF     | oftware  | – Work   | ing with  |
| Unit- V             | Using 1   | g HTML: About Home Pages — About Hyperte<br>HTML — Structural formatting — Paragraph<br>ation formatting — Formatting hyperlinks — HTM             | forma    | tting –  | List –    |

#### **Exercise**

- 1. using Internet utilities, TELNET, FTP, E-MAIL
- 2. HTML Programs using tags
  - a. Simple web page
  - b. Hyper linked web page <A></A>
  - c. Web page with image <IMG SRC="">
  - d. Web page with applet <APPLET>
  - e. Web page with table<TB>

#### **Textbooks**

Paul.J.Perry, "World Wide Web Secrets, Comdex computer Publishing 1996.

Rajkamal 2002 "Internet and WEB Technologies" Tata McGraw Hill Publishing Company Ltd., New Delhi.

#### **Reference Books**

Daniel Minoili 1999 "Internet & Internet Engineering Technologies, Protocols and application" Tate McGraw Hill Publishing Co. Ltd.,

Daniel Minoili, Emma Minoli, "Web commerce technology Handbook" Tata McGraw Hill publishing Co., Ltd.,

Douglas E.Corner, the Internet, III Edition, Pearson Education Asia, 2001.

|          | After Completing this course student will be able to    |
|----------|---------------------------------------------------------|
| Outcomes | enable the students to understand web server and client |
|          | establish knowledge in HTML, HTTPD.                     |

| Semester – V        |                               |                                                                                                    |                                        |                                      |                                                                                       |                                 |                 |         |                         |
|---------------------|-------------------------------|----------------------------------------------------------------------------------------------------|----------------------------------------|--------------------------------------|---------------------------------------------------------------------------------------|---------------------------------|-----------------|---------|-------------------------|
| <b>Course Code:</b> |                               |                                                                                                    | Core                                   | e Course                             | – XVII                                                                                |                                 | T/P             | C       | H/W                     |
| 22BCC5C4            | _                             |                                                                                                    | (                                      | Cost Acco                            | ounting                                                                               |                                 | T               | 5       | 5                       |
| Objectives          |                               |                                                                                                    |                                        | _                                    | cost concept a<br>ent types of pr                                                     |                                 | nethods         | for     |                         |
| Unit -I             | – Differ                      | erences b                                                                                                    | etween C                               | Cost and                             | e – Uses of co<br>Financial acco<br>n of costs – Pro                                  | ounts –                         | Install         | ation o | f costing               |
| Unit-II             | First In<br>Recordi<br>maximu | First Oing and countries and countries of the countries of the countries o | ut, Last I<br>controlling<br>l, reorde | In First O<br>g of mate<br>er level, | Requisition for<br>but — Simple A<br>rials — Mainter<br>Economic C<br>scrap and spoil | Average<br>nance of<br>Ordering | – Wei<br>stores | ghted A | Average –<br>num level, |
| Unit- III           | idle tim                      | Methods of remunerating labour: Incentive schemes – Idle time – Control over idle time – Job evaluation – Merit rating – Time study – Labour turnover – Meaning and measurement.                                                                                                    |                                        |                                      |                                                                                       |                                 |                 |         |                         |
| Unit -IV            | overhea<br>works              | Accounting overheads – Fixed and variable overheads – Basis of charging overheads – Allocation – Apportionment and Absorption – Distinction between works overhead, administration overhead, selling overhead and distribution overhead – Distribution of service overheads                                                                                                    |                                        |                                      |                                                                                       |                                 |                 |         |                         |
| Unit- V             |                               | tiveness                                                                                                    |                                        | -                                    | ormal loss, abnoduction (excl                                                         |                                 |                 |         | -                       |

# **Books for Reference:**

Jain SP. and KL. Narang, Cost accounting, Kalyani Publishers.

Das Gupta, Cost accounting, Sultan Chand &Sons

Pillai R.S.N. and Bhagvathi, Cost accounting S.Chand &Co.,

Iyengar S.P., Cost accounting Sultan Chand &Sons

Reddy T.S., *Cost accounting* Margham Publications.

Rao V.S.P., Cost accounting Vrinda Publications

Arora M.N., A Text Book of cost and Management Accounts Vikas Publications.

**Note:** The question paper shall contain 60% problems and 40% theory

| 1        | The state of the state of the s |  |  |  |  |  |  |
|----------|----------------------------------------------------------------------------------------------------|--|--|--|--|--|--|
|          | After completing this course the student will be able to  Describe the basics of costing used for decision making of performance                                                                                                    |  |  |  |  |  |  |
| Outcomes | evaluation.                                                                                                    |  |  |  |  |  |  |
|          | Presses how materials and inventory cost planning solve the issues in                                                                                                    |  |  |  |  |  |  |
|          | decision making.                                                                                                    |  |  |  |  |  |  |

|                            |                                 | Semester – V                                                                                                    |                    |                   |                      |  |  |  |
|----------------------------|---------------------------------|----------------------------------------------------------------------------------------------------|--------------------|-------------------|----------------------|--|--|--|
| <b>Course Code:</b>        |                                 | Core Course - XVIII                                                                                                    | T/P                | C                 | H/W                  |  |  |  |
| 22BCC5C5                   |                                 | Goods and Service Tax (GST)                                                                                                    | T                  | 5                 | 5                    |  |  |  |
| Objectives                 | To pro                          | vide the knowledge of Goods and Service Tax.                                                                                                    |                    |                   | •                    |  |  |  |
| Unit -I                    | Taxes –<br>to Gover             | ntroduction – Indirect Tax levies- Distinction between Direct and Indirect Taxes – Special features of Indirect Tax levies – All pervasive nature, contribution of Government revenues- Reforms in Indirect Taxation- Constitutional provisions uthorising the levy and collection of GST. |                    |                   |                      |  |  |  |
| Unit-II                    | Meaning<br>under Co<br>of Good  | g and benefits of GST- salient features of dual GST GST Act 2017 – GST council – administration – props and Services or both under CGST/SGST.                                                                                                    | per offi           | cers –            | supply               |  |  |  |
| Unit- III                  | and valu                        | d collection of CGST/SGST – composition scheme ation of taxable supply- input tax- input service dist ST- migration- tax invoice, credit and debit notes-                                                                                                    | ributo             | - reg             | sistration           |  |  |  |
| Unit -IV                   | processe<br>search a<br>– offen | and Outward supplies under CGST- filing of es – refund- assessment procedures- audit of tax nd seizure – demand and recovery- liability to pay to ces, penalties, appeal and revision-anti profitee ns- treatment of unveiled CEVAT.                                                       | xpayers<br>ax – a  | - insp<br>dvanc   | pection,<br>e ruling |  |  |  |
| Unit -V                    | Union T<br>exemption            | ed GST Act 2017: special features – admin-levy and ferritory GST Act 2017 salient features -levy and coons - application of provisions of CGST-GST (Cor. 7: salient features -levy and collection of cess – con                                                                            | llection<br>npensa | n of U<br>tion to | TGST –               |  |  |  |
| References:<br>Dr.V.Balacl | handran, 2                      | 2017 GST Law and Practice Sultan Chand & Sons, N                                                                                                    | ew De              | lhi.              |                      |  |  |  |
| Reddy T.S.<br>Publica      |                                 | i Prasath Reddy, Business Taxation (Indirect Taxes),                                                                                                    | Margh              | am                |                      |  |  |  |
| Sekar G., B.<br>learning   |                                 | prasath, M.Saravana Prabhu, TR.Srinivasan & R.S.                                                                                                    | Baiaji,            | GST               | self-                |  |  |  |
| Vashishtha (<br>Taxmar     | •                               | y, Ashu Dalmia, Girdharwal 2017, GST – A practical                                                                                                    | Appro              | ach               |                      |  |  |  |
| Anoop Mod                  | li, Mahesh                      | Gupta, July 2017 GST Practical Manual                                                                                                    |                    |                   |                      |  |  |  |
| Dr.Awdhes                  | h Singh, J                      | uly 2017, GST made simple, Centax Publications                                                                                                    |                    |                   |                      |  |  |  |

After completing this course the students will be able to Get the knowledge of Goods and Service Tax.

Outcomes

| Semester – VI       |                                                          |                                                                                                    |                                                       |                                                 |                                   |  |  |  |  |
|---------------------|----------------------------------------------------------|----------------------------------------------------------------------------------------------------|-------------------------------------------------------|-------------------------------------------------|-----------------------------------|--|--|--|--|
| <b>Course Code:</b> |                                                          | DSE- I                                                                                                    | T/P                                                   | С                                               | H/W                               |  |  |  |  |
| 22BCC6E1            |                                                          | JAVA Programming                                                                                                    | T                                                     | 6                                               | 6                                 |  |  |  |  |
| Objectives          |                                                          | This course comprehends the concepts of core java and the knowledge will be enhanced to the client and server side programming.                                                                                                    |                                                       |                                                 |                                   |  |  |  |  |
| Unit -I             | compari<br>browser<br>JDK – J                            | Introduction – Fundamentals of OOP – Java of son between C, C++ and Java – Internet – Wors – H/W and S/W requirement – supports system – VM – APJ – DE.                                                                                                    | d wide<br>– Java                                      | e web<br>enviro                                 | – Web<br>nment –                  |  |  |  |  |
| Unit-II             | Operato                                                  | Start-up Java basics – Data type – Variables – Arrays – Simple Programs – Operators – Expression – precedence of Arithmetic operators – Type conversion – statement – control statements – conditional statements – Looping statements.                                                                                                    |                                                       |                                                 |                                   |  |  |  |  |
| Unit -III           | Creating Member                                          | and object – Method – Defining a class – Adding Magnetics – Assessing members – Constructors, Methods – Nesting of methods – Inheritance – Multiple infinal variable and methods – Final classes – Adding Magnetics – Adding Magnetics – Adding M | ods ove<br>heritanc                                   | rloadi<br>e – ov                                | ng static<br>erriding             |  |  |  |  |
| Unit- IV            | convent<br>a class<br>definition<br>thread –<br>priority | s: System packages – definition – using system ion – creating packages – accessing package – using to a package – binding – classes – Multi thread poin – creating threads – extending thread class – stop life cycle of a thread – using thread methods – thread – synchronization – implementing the run able interstations, Syntax – Catch statement – Throwing our own                                                                                                    | g a pac<br>program<br>ppping a<br>ad exce<br>face – T | kage -<br>nming:<br>and blo<br>eption<br>ypes o | - adding Thread ocking a - thread |  |  |  |  |
| Unit -V             | web pag<br>Passing<br>Displayi                           | ig and building Applet code – Applet life cycle – oge – Applet Tag – Adding Applet to HTML file – I parameters to Applet – Aligning the display – moreing Numerical values – Getting input from the usend rectangles, Circles and ellipse – Drawings arcs                                                                                                    | Running<br>e about<br>er – Gr                         | g the A<br>HTM<br>aphics                        | Applet –<br>L tags –<br>s class – |  |  |  |  |

# Textbook:

E . Balagurusamy,2010 Programming with JAVA : A Primer(4<sup>th</sup> Edition), TATA McGraw Hill Publishing company Limited, New Delhi.

## **Books for Reference:**

Ken Amold and James Gosling, *The Java programming Language*, Addison Wesley.

Stephen R. Segacy, Software engineering with JAVA Tata McGraw Hill.

# **Exercise:**

- 1. Array and Flow control statements.
- 2. Runtime exception and I/O exception.
- 3. Multi-threading.
- 4. Layout Management.
- 5. GUI components (Label, Check box, Menus, Text etc)
- **6.** Event handling (Four events, Key events Task events, Window events etc)

|          | After Completing this course student will be able to         |
|----------|--------------------------------------------------------------|
| Outcomes | Describes about multithread programming, looping statements. |
|          | Understand applet code, try-catch statements.                |

|                         |                                                                                                    | Semester – VI                                                                                                    |          |        |          |  |  |  |  |
|-------------------------|----------------------------------------------------------------------------------------------------|----------------------------------------------------------------------------------------------------|----------|--------|----------|--|--|--|--|
| <b>Course Code:</b>     |                                                                                                    | DSE- II                                                                                                    | T/P      | C      | H/W      |  |  |  |  |
| 22BCC6E2                | _                                                                                                    | Special Accounts                                                                                                    | T        | 6      | 6        |  |  |  |  |
| Objectives              | Doub                                                                                                    | To create an understanding of the bank accounts, Insurance accounts and Double accounts.                                                                                                    |          |        |          |  |  |  |  |
| Unit -I                 | Bank Adforms)                                                                                                    | ank Accounts – preparation of profit and loss accounts – balance sheet (new orms)                                                                                                    |          |        |          |  |  |  |  |
| Unit-II                 |                                                                                                    | e accounts – life insurance – General insurand loss account and balance sheet.                                                                                                    | ce – rev | enue a | eccount, |  |  |  |  |
| Unit- III               | accounts<br>Differen                                                                                                    | Double accounts — nature — features — receipt and expenditure on capital accounts — general balance sheet — revenue account — net revenue account Difference between single account system and double account system — replacement of an asset — account of electricity companies. |          |        |          |  |  |  |  |
| Unit- IV                | Holding companies – preparation of consolidated balance sheet – minority interest – pre- acquisition proof – its cost of control – intercompany balances – unrealized inter company profits revaluation of assets and liabilities Bonus – treatment of dividend. |                                                                                                    |          |        |          |  |  |  |  |
| Unit- V                 |                                                                                                    | on of good will and shares of companies, mis farm accounts – investment accounts.                                                                                                    | cellaneo | us acc | ounts –  |  |  |  |  |
| Books for Refer<br>Arul |                                                                                                    | M.A. and K.S.Raman, Advanced Accountancy                                                                                                    |          |        |          |  |  |  |  |
| Batli                   | boi J.R. A                                                                                                    | dvanced Accountancy                                                                                                    |          |        |          |  |  |  |  |
| Gupt                    | a R.L. and                                                                                                    | d M.Radhasamy, Advanced Accountancy                                                                                                    |          |        |          |  |  |  |  |
| Jain                    | S.P. and K                                                                                                    | L.L.Narang. Advanced Accountancy                                                                                                    |          |        |          |  |  |  |  |
| Shuk                    | da M.C. a                                                                                                    | nd T.S.Grewal, Advanced Accountancy                                                                                                    |          |        |          |  |  |  |  |
| Sing                    | haraj V. <i>A</i>                                                                                                    | dvanced Accountancy                                                                                                    |          |        |          |  |  |  |  |
| Note: The quest         |                                                                                                    | must contain 60% problems and 40% Theory                                                                                                    |          |        |          |  |  |  |  |
| Outcomes                | up                                                                                                    | mpleting this course the student will be able to date knowledge about Bank accounts ow about general balance sheet and revenue accounts                                                                                                    | ınt.     |        |          |  |  |  |  |

|                                                     |                                                                                                    | Semester – VI                                                         |     |   |     |  |  |  |  |  |
|-----------------------------------------------------|----------------------------------------------------------------------------------------------------|-----------------------------------------------------------------------|-----|---|-----|--|--|--|--|--|
| <b>Course Code:</b>                                 |                                                                                                    | DSE-III                                                               | T/P | C | H/W |  |  |  |  |  |
| 22BCC6E3                                            |                                                                                                    | Income Tax - Law and Practice T 6 6                                   |     |   |     |  |  |  |  |  |
| Objectives                                          | To und                                                                                                    | To understand the basic rules and regulations of income tax in India. |     |   |     |  |  |  |  |  |
| Unit -I                                             |                                                                                                    | storical background of Indian Income Tax – Income Tax Act.1961.       |     |   |     |  |  |  |  |  |
| Unit-II                                             | Definitions: Agricultural income – Previous year – Assessee – Assessment year – person – principal officer – Residential status – Deemed income – Capital and Revenue – Tax liability.                                   |                                                                       |     |   |     |  |  |  |  |  |
| Unit -III                                           | Income                                                                                                    | exempt from tax – Depreciation                                        |     |   |     |  |  |  |  |  |
| Unit -IV                                            | Salary I                                                                                                    | alary Income – Income from house property                             |     |   |     |  |  |  |  |  |
| Unit -V                                             | Profits and Gains from Business or profession -Capital gains – Income from other sources                                                                                                    |                                                                       |     |   |     |  |  |  |  |  |
| Mehrotra Books for Refer Bhagwat Girish an Lal B.B. | Text Book:  Mehrotra and Goyal, Income Tax Law and Accounts, Sahitya Bhawan publication  Books for Reference:  Bhagwati Prasad and Vishnu prakashan, Income Tax  Girish and Ravi Gupta, Income Tax  Lal B.B., Income Tax |                                                                       |     |   |     |  |  |  |  |  |
| Vinod K                                             | .Sighania                                                                                                    | Taxman, Income Tax                                                    |     |   |     |  |  |  |  |  |
| Outcomes                                            | Outcomes  After completing this course the student will be able to  Update the tax rates in the salaried class people.  Have updated knowledge about the calculation of income from house                                |                                                                       |     |   |     |  |  |  |  |  |

property.

|                     | Semester – VI |                                                                                                    |                       |         |          |   |  |  |  |
|---------------------|---------------|----------------------------------------------------------------------------------------------------|-----------------------|---------|----------|---|--|--|--|
| <b>Course Code:</b> |               | DSE- IV                                                                                                    | T/P                   | С       | H/W      |   |  |  |  |
| 22BCC6E4            |               | Management Ac                                                                                                    | counting              | T       | 6        | 6 |  |  |  |
| Objectives          |               | rstand the use of accounting to gerial decision making.                                                                                                    | ols for generating ir | nformat | tion for |   |  |  |  |
| Unit -I             | _             | Management Accounting: Meaning – Definition – Objectives – Relationship between Cost, Financial and Management Accounting.                                                     |                       |         |          |   |  |  |  |
| Unit-II             | significa     | Financial statements analysis and interpretation: Accounting ratio, their significance; utility and limitations, Analysis for Liquidity, profitability and Solvency.           |                       |         |          |   |  |  |  |
| Unit- III           | Fund flo      | v and Cash flow analysis – For                                                                                                    | ecasting of funds re  | quirem  | ents     |   |  |  |  |
| Unit- IV            | Budget        | Budget and Budgetary Control: Objectives and advantages, Limitations – Master Budget and Financial Budget – Flexible budget and cash budget – preparation of types of budgets. |                       |         |          |   |  |  |  |
| Unit- V             | Costing       | Costing and Variance Ana<br>Meaning, Object and Advanta<br>roblems only)                                                                                                    | • •                   |         | • /      |   |  |  |  |
| Textbook:           |               |                                                                                                    |                       |         |          |   |  |  |  |

S.N.Maheswari, Principles of Management Accountancy

# **Books for Reference:**

R.K.Gupta, Financial Statement Analysis

Prof. Saravanavel, Principles of Management Accounting

Note: The question paper shall contain 60% problems and 40% theor

| Outcomes | After completing this course the student will be able to         |
|----------|------------------------------------------------------------------|
|          | Understand the concept, and importance of Management Accounting. |
|          | Calculate the financial Statement analysis and ratios.           |
|          | Analysis Funds Flow and Cash Flow and Methods of Accounting for  |
|          | Price level changes.                                             |

|                     |                                             | Semester – VI                                                                                                    |                            |                        |                          |  |  |  |  |  |
|---------------------|---------------------------------------------|----------------------------------------------------------------------------------------------------|----------------------------|------------------------|--------------------------|--|--|--|--|--|
| <b>Course Code:</b> |                                             | DSE- V                                                                                                    | T/P                        | C                      | H/W                      |  |  |  |  |  |
| 22BCC6E5            |                                             | DOT NET PROGRAMMING                                                                                                    | T                          | 6                      | 6                        |  |  |  |  |  |
| Objectives          | This                                        | This course comprehends the concepts of .Net and the knowledge will be enhanced to the client and server side programming.                                                                                                    |                            |                        |                          |  |  |  |  |  |
|                     | The .Ne                                     | t Frame work – CLR – Namespace – Assemblies – Cla                                                                                                    |                            | rary –                 | Basic                    |  |  |  |  |  |
| Unit -I             |                                             | ologyNet ComponentNet garbage collection.                                                                                                    |                            | ·                      |                          |  |  |  |  |  |
| Unit-II             | Handling - Scope Forms                      | isualbasic.Net – Data types – Operators – Arrays – Dynamic arrays – String andling – Conditional and Looping Statement – Sub-procedures and functions Scope – Structures – Modules – Exception Handling – Windows Forms – MDI orms – events – Msgbox – Inputbox – working with Multiple forms – ialogboxes – Passing Forms – Anchoring and Docking Controls – Event andling. |                            |                        |                          |  |  |  |  |  |
| Unit- III           | Buttons<br>Scroll B                         | Windows Controls: Text boxes – RichText Boxes – Labels – Link Labels – Buttons – Checkboxes – Radio Buttons – Panels – List Boxes – Combo Boxes – Scroll Bars – Splitters – Track Bars – Pickers – Notify Icons – Timers – Menus - Built in Dialog Boxes – Toolbars – Status Bars – Progress Bars – Tab                                                                      |                            |                        |                          |  |  |  |  |  |
| Unit- IV            | The pag<br>Controls<br>Server c<br>Error Ha | t - File Types - Importing Namespaces - usage of ge class - HttpRequest - HttpResponse - Server Uts - List Controls - Validation and Rich Controls - Data ontrols - Custom Controls - State Management - Trace and Ing - Overview of AJAX Controls - Implementing Forms Authentication - Windows Authentication.                                                             | ility –<br>Contr<br>cing – | Basi<br>ols –<br>Loggi | c Web<br>HTML<br>ing and |  |  |  |  |  |
| Unit- V             | Characte<br>Data Bir                        | et: Overview of ADO.Net – Database Access in the eristics of ADO.Net – Data Objects – Data Namespace and Controls – DataSet – Data Table – Data row – Data Grid – Repeater.                                                                                                    | ce – S                     | QL B                   | asics –                  |  |  |  |  |  |
| Textbook:           | ı                                           |                                                                                                    |                            |                        |                          |  |  |  |  |  |
| Steven H            | Iolzner, $V$                                | isual Basic .Net Programming                                                                                                    |                            |                        |                          |  |  |  |  |  |
| Matthew             | MacDon                                      | ald, The Complete Reference for ASP.Net.                                                                                                    |                            |                        |                          |  |  |  |  |  |
| Outcomes            | Un<br>t                                     | After completing this course the student will be able to Understand the concepts of windows controllers like textboxes, scroll bars etc. Work with AJAX programming tools.                                                                                                    |                            |                        |                          |  |  |  |  |  |

|                            |                                                                                                    | Semester – VI                                                                                                    |                    |          |          |  |  |  |  |  |
|----------------------------|----------------------------------------------------------------------------------------------------|----------------------------------------------------------------------------------------------------|--------------------|----------|----------|--|--|--|--|--|
| <b>Course Code:</b>        |                                                                                                    | DSE- VI                                                                                                    | T/P                | С        | H/W      |  |  |  |  |  |
| 22BCC6E6                   |                                                                                                    | Industrial Law                                                                                                    | T                  | 6        | 6        |  |  |  |  |  |
| Objectives                 |                                                                                                    | ble the students to learn the concepts of Industrial Lans and various labour enactments.                                                                                                    | w inclu            | iding ti | rade     |  |  |  |  |  |
| Unit -I                    | health,                                                                                                    | he Factories Act, 1948(SEC.16 To 84): Preliminary – inspecting staff – ealth, safety and welfare of the workers – working hours of adults – inployment of the young person – leave with wages.                                                                                                    |                    |          |          |  |  |  |  |  |
| Unit-II                    | liabilitie<br>amalgan<br>and ret<br>interpret<br>adversar                                                                   | rade Unions Act, 1926: Definition – Registration of trade unions – rghts and abilities of trade unions – fund for political purpose – general funds – malgamation of trade unions – immunity from civil and criminal liability – books and returns – penalties – dissolution -, Minimum wages act 1948 – terpretation – minimum wages – procedure for fixing wages – committee and diversary boards - wages in kind – payment of minimum wages. |                    |          |          |  |  |  |  |  |
| Unit -III                  | power o                                                                                                    | <b>lustrial Disputes Act, 1947:</b> Definition of authoritif authorities – reference to arbitration – strikes and enchments.                                                                                                    |                    |          |          |  |  |  |  |  |
| Unit- IV                   | workme<br>compens                                                                                                    | The Workmen's Compensation Act, 1923: Nature and Scope – Definitions – workmen's compensation – employer's liability – meaning of accident – compensation – permanent, partial and temporary disablement – compensation of half monthly payment(Table not necessary)                                                                                                    |                    |          |          |  |  |  |  |  |
| Unit -V                    | scheme                                                                                                    | <b>nployee's Provident Fund Act, 1952:</b> Preliminarie – provisions regarding contribution to the fund – To e Act, 1948. Nature and scope – Contribution – be                                                                                                    | he Em <sub>j</sub> | ployee   | 's State |  |  |  |  |  |
| Textbook:<br>N.D.Kapoor    | 1                                                                                                    | ile law                                                                                                    |                    |          |          |  |  |  |  |  |
| Books for Refe<br>Bose R.N |                                                                                                    | egislations in India                                                                                                    |                    |          |          |  |  |  |  |  |
| Shukla M                   | I.C. Merce                                                                                                    | antile law.                                                                                                    |                    |          |          |  |  |  |  |  |
| Venkates                   | an E. <i>Han</i>                                                                                                    | nd Book of Mercantile law.                                                                                                    |                    |          |          |  |  |  |  |  |
| Outcomes                   | After completing this course the student will be able to Understand the concepts of payment of minimum wages, working hours |                                                                                                    |                    |          |          |  |  |  |  |  |

# B.Com CA ODD SEMESTER SYLLABUS 2023 -2024

# ALAGAPPA UNIVERSITY, KARAIKUDI SYLLABUS UNDER CBCS PATTERN FOR AFFILIATED COLLEGES WITH EFFECT FROM THE ACADEMIC YEAR 2023-24 ONWARDS

# B.Com. (Computer Applications) Programme Structure

| Sem | Part | Course   | Courses | Title of the Course      | T/P | Cre | Hour | M     | ax.Ma | arks  |
|-----|------|----------|---------|--------------------------|-----|-----|------|-------|-------|-------|
|     |      | Code     |         |                          |     | dit | s/   |       |       |       |
|     |      |          |         |                          |     |     | Wee  |       |       |       |
|     |      |          |         |                          |     |     | k    |       |       |       |
|     |      |          |         | FIRST YEAR               |     |     |      | Int.  | Ext.  | Total |
|     |      |          |         | FIRST SEMESTER           |     |     |      | 111ι. | LAU.  | Totai |
|     | I    | 2311T    | T/OL    | TAMIL                    | Т   | 3   | 6    | 25    | 75    | 100   |
|     | II   | 2312E    | Е       | General English- I       | T   | 3   | 6    | 25    | 75    | 100   |
|     | III  | 23BCC1C1 | CC-I    | Financial Accounting I   | T   | 5   | 5    | 25    | 75    | 100   |
|     | III  | 23BCC1C2 | CC-II   | Principles of Management | T   | 5   | 5    | 25    | 75    | 100   |
|     |      | 23BCOA1  | AL1     | Programming in C and Lab | T   | 3   | 4    | 25    | 75    | 100   |
|     |      | 23BCCS1  | SEC     | IT Skills for Employment | Т   | 2   | 2    | 25    | 75    | 100   |
| I   | IV   | 23BCCFC  | FC      | Fundamentals of Office   | Т   | 2   | 2    | 25    | 75    | 100   |
|     |      |          |         | Management               | 1   |     |      | 23    | 13    |       |
|     |      |          |         | TOTAL                    |     | 23  | 30   | 175   | 525   | 700   |

**✓** TOL-Tamil/Other Languages,

E – English

CC - Core course –Core competency, critical thinking, analytical reasoning,

research skill & teamwork

Generic Elective (Allied)
SEC-Skill Enhancement Course

FC-Foundation Course

T- Theory, P-Practical

Chairperson details: Dr.K.Naina Mohamed, Dr.Zakir Husain College, Ilayankudi.

Mobile No: 9942767486

# <u>FIRST YEAR – SEMESTER – I</u>

# CORE – I: FINANCIAL ACCOUNTING I

| Subject                                                                                                    | L                                    | Т                                                                                                    | P        | S       | Credits                  | Inst.       |             | Marl   | ζS   |       |
|----------------------------------------------------------------------------------------------------|--------------------------------------|----------------------------------------------------------------------------------------------------|----------|---------|--------------------------|-------------|-------------|--------|------|-------|
| Code                                                                                                    | L                                    | 1                                                                                                    | 1        | b       | Credits                  | Hours       | CIA         | Exte   | rnal | Total |
| 23BCC1                                                                                                    | 5                                    |                                                                                                    |          |         | 5                        | 5           | 25          | 75     | 5    | 100   |
| C1                                                                                                    |                                      |                                                                                                    |          |         |                          | _           |             |        |      |       |
|                                                                                                    |                                      |                                                                                                    |          | Le      | earning Obje             | ectives     |             |        |      |       |
| LO1                                                                                                    | To unc                               | lerstand                                                                                                    | d the ba | asic ac | counting con             | cepts and s | standards.  |        |      |       |
| LO2                                                                                                    |                                      |                                                                                                    |          |         | ulating busin            |             |             |        |      |       |
| LO3                                                                                                    |                                      |                                                                                                    |          |         |                          |             |             |        |      |       |
| LO4                                                                                                    |                                      |                                                                                                    |          |         | lculating pro            |             |             |        |      |       |
| LO5                                                                                                    |                                      |                                                                                                    |          |         | accounting to            |             |             | claims | •    |       |
| Prerequi                                                                                                    | isites: S                            | Should                                                                                                    | have s   | tudied  | Accountance              | •           | Std         |        |      | 2     |
|                                                                                                    |                                      |                                                                                                    |          |         | Contents                 |             |             |        | No.  |       |
|                                                                                                    |                                      |                                                                                                    |          | C 10'   |                          | . •         |             |        | Hou  | ırs   |
| Fundamentals of Financial Accounting Financial Accounting – Meaning, Definition, Objectives, Basic Accounting Concepts and Conventions - Journal, Ledger Unit- I Accounts— Subsidiary Books — Trial Balance - Classification of Errors – Rectification of Errors – Preparation of Suspense Account – Bank Reconciliation Statement - Need and Preparation |                                      |                                                                                                    |          |         |                          |             |             |        | 15   |       |
| Unit- II                                                                                                    | Fina<br>Exp                          | enditur                                                                                                    | ounts or | Receip  | Trading Corots – Prepara | tion of Tr  | ading, Prof |        |      | 15    |
| Unit- II                                                                                                    | Dep - Ty - Co Uni Bill Bill          | Loss Account and Balance Sheet with Adjustments.  Depreciation and Bills of Exchange Depreciation - Meaning - Objectives - Accounting Treatments - Types - Straight Line Method - Diminishing Balance method - Conversion method.  Units of Production Method - Cost Model vs Revaluation Bills of Exchange - Definition - Specimens - Discounting of Bills - Endorsement of Bill - Collection - Noting - Renewal - Retirement of Bill under rebate |          |         |                          |             |             |        | 15   |       |
| Unit -IV                                                                                                    | Syst<br>Inco<br>Diff<br>Syst<br>Affa | Accounting from Incomplete Records – Single Entry System Incomplete Records - Meaning and Features - Limitations - Difference between Incomplete Records and Double Entry System - Methods of Calculation of Profit - Statement of Affairs Method – Preparation of final statements by Conversion method.                                                                                                    |          |         |                          |             |             | 15     |      |       |

|          |               | Royalty and Insurance Claims                                                                         |            |  |  |  |  |  |
|----------|---------------|----------------------------------------------------------------------------------------------------|------------|--|--|--|--|--|
|          |               | Meaning – Minimum Rent – Short Working – Recoupment of                                               |            |  |  |  |  |  |
| Unit     | -V            | Short Working – Lessor and Lessee – Sublease – Accounting Treatment.                                 | 15         |  |  |  |  |  |
|          |               | Insurance Claims –Calculation of Claim Amount-Average                                                |            |  |  |  |  |  |
|          |               | clause (Loss of Stock only)                                                                          |            |  |  |  |  |  |
| TOTAL 75 |               |                                                                                                    |            |  |  |  |  |  |
| THE      | ORY           | 20% & PROBLEM 80%                                                                                    |            |  |  |  |  |  |
| СО       |               | Course Outcomes                                                                                      |            |  |  |  |  |  |
| CO1      |               | emember the concept of rectification of errors and Bank reconciliar atements                         | tion       |  |  |  |  |  |
| CO2      | 2 A           | pply the knowledge in preparing detailed accounts of sole trading of                                 | concerns   |  |  |  |  |  |
| CO3      | 3 A           | nalyse the various methods of providing depreciation                                                 |            |  |  |  |  |  |
| CO4      |               | valuate the methods of calculation of profit                                                         |            |  |  |  |  |  |
| CO5      | )             | etermine the royalty accounting treatment and claims from insuran ompanies in case of loss of stock. | ce         |  |  |  |  |  |
|          |               | Textbooks                                                                                            |            |  |  |  |  |  |
| 1.       | S. P.<br>Delh | Jain and K. L. Narang Financial Accounting- I, Kalyani Publishers i.                                 | , New      |  |  |  |  |  |
| 2.       | S.N.          | Maheshwari, Financial Accounting, Vikas Publications, Noida.                                         |            |  |  |  |  |  |
| 3.       |               | da Grewal and Gupta, "Advanced Accounts", volume 1, S.Chand a                                        | nd Sons,   |  |  |  |  |  |
|          |               | Delhi.                                                                                               |            |  |  |  |  |  |
| -        |               | naswamy and R.L. Gupta: Advanced Accounting, Sultan Chand, Ne                                        |            |  |  |  |  |  |
| 5.       | R.L.          | Gupta and V.K. Gupta, "Financial Accounting", Sultan Chand, Ne                                       | w Delhi.   |  |  |  |  |  |
|          |               | Reference Books                                                                                      |            |  |  |  |  |  |
| 1.       | Dr. A         | Arulanandan and Raman: Advanced Accountancy, Himalaya Public<br>nbai.                                | eations,   |  |  |  |  |  |
| 2.       | Tulsi         | ian , Advanced Accounting, Tata McGraw Hills, Noida.                                                 |            |  |  |  |  |  |
| 3.       | Char          | umathi and Vinayagam, Financial Accounting, S.Chand and Sons,                                        | New Delhi. |  |  |  |  |  |
| 4.       |               | al and Tiwari, Financial Accounting, Taxmann Publications, New I                                     |            |  |  |  |  |  |
| 5.       |               | ert N Anthony, David Hawkins, Kenneth A. Merchant, Accounting: s. McGraw-Hill Education, Noida.      | Text and   |  |  |  |  |  |
| NOTE     | E: Lat        | test Edition of Textbooks May be Used                                                                |            |  |  |  |  |  |
|          |               | Web Resources                                                                                        |            |  |  |  |  |  |
| 1.       | https         | ://www.slideshare.net/mcsharma1/accounting-for-depreciation-1                                        |            |  |  |  |  |  |
| 2.       | https         | ://www.slideshare.net/ramusakha/basics-of-financial-accounting                                       |            |  |  |  |  |  |
| 3.       | https         | ://www.accountingtools.com/articles/what-is-a-single-entry-system                                    | n.html     |  |  |  |  |  |

# MAPPING WITH PROGRAMME OUTCOMES

# CORE – II: PRINCIPLES OF MANAGEMENT

| Subject                                      | t   T                                                                                                    | Т     | D        | C        | C 1:4 -                 | Inst.       |               | Mar    | ks    |       |
|----------------------------------------------|----------------------------------------------------------------------------------------------------|-------|----------|----------|-------------------------|-------------|---------------|--------|-------|-------|
| Code                                         | L                                                                                                    | 1     | P        | S        | Credits                 | Hours       | CIA           | Exte   | rnal  | Total |
| 23BCC1                                       | 5                                                                                                    |       |          |          | 5                       | 5           | 25            | 7      | 5     | 100   |
| C2                                           |                                                                                                    |       |          |          |                         |             | 23            | ,      |       | 100   |
|                                              | Learning Objectives                                                                                                    |       |          |          |                         |             |               |        |       |       |
| LO1                                          |                                                                                                    |       |          |          |                         |             |               |        |       |       |
| LO2                                          |                                                                                                    |       |          |          | iques of plan           |             |               | king   |       |       |
| LO3                                          |                                                                                                    |       |          |          | ncepts of orga          |             |               |        |       |       |
| LO4                                          |                                                                                                    |       |          |          | he various co           |             |               |        |       |       |
| LO5                                          |                                                                                                    |       |          |          | nderstanding            |             |               | s of m | anage | ment  |
| Prerequi                                     | isites: S                                                                                                    | hould | have s   | tudied   | Commerce                | in XII Std  | <u> </u>      |        |       |       |
|                                              |                                                                                                    |       |          |          | Contents                |             |               |        | No. o |       |
|                                              | <u> </u>                                                                                                    |       |          |          |                         |             |               |        | Hou   | rs    |
|                                              | Introd                                                                                                    |       |          |          |                         | 1 C         | T 1           | c      |       |       |
|                                              |                                                                                                    | -     |          |          | Nature an               | _           |               |        |       |       |
|                                              |                                                                                                    |       |          |          | e - Manager             |             |               |        |       |       |
| Unit -I                                      | _                                                                                                    |       |          |          | or Art –Ev              |             | of Manage     | ment   |       | 15    |
|                                              |                                                                                                    |       |          |          | Henry Fayol,            |             | Managama      | 4      |       |       |
|                                              |                                                                                                    |       |          |          | Mayo - Fur              |             |               |        |       |       |
|                                              | <ul><li>1 renas</li><li>– Dutie</li></ul>                                                                                                    |       |          |          | Management.             | Managers    | – Qualifica   | ation  |       |       |
|                                              |                                                                                                    |       | espons.  | ibilitie | S.                      |             |               |        |       |       |
|                                              | Planni                                                                                                    | _     | Maani    | . ~      | Definitions             | Notumo      | Caana         | and    |       |       |
|                                              |                                                                                                    |       |          |          | Definitions and Element |             |               |        |       |       |
| Unit-                                        |                                                                                                    |       |          |          | ols and Te              |             |               |        |       | 15    |
| II                                           |                                                                                                    |       |          |          |                         |             |               |        |       | 13    |
|                                              | Management by Objective (MBO). Decision Making: Meaning – Characteristics – Types - Steps in Decision Making –                                                                   |       |          |          |                         |             |               |        |       |       |
|                                              | Foreca                                                                                                    |       | ·s —     | Types    | - Steps                 | III Decis   | ion makn      | ıg –   |       |       |
|                                              | Organ                                                                                                    |       |          |          |                         |             |               |        |       |       |
|                                              |                                                                                                    |       | efinitio | ons -    | Nature and              | Scope – C   | 'haracteristi | cs –   |       |       |
|                                              |                                                                                                    |       |          |          | Formal and              |             |               |        |       |       |
| Unit-                                        |                                                                                                    |       |          |          | nization Stru           |             |               |        |       | 15    |
| III                                          |                                                                                                    |       |          |          | Authority               |             |               |        |       | 10    |
|                                              |                                                                                                    |       |          |          | alization – S           |             |               |        |       |       |
|                                              |                                                                                                    |       |          |          |                         | pun or ma   |               |        |       |       |
|                                              | Staffin                                                                                                    | 10    |          |          |                         |             |               |        |       |       |
|                                              |                                                                                                    |       | - Co     | oncept   | of Staffin              | ıg- Staffii | ng Proces     | s –    |       |       |
|                                              | Introduction - Concept of Staffing- Staffing Process - Recruitment - Sources of Recruitment - Modern Recruitment Methods - Selection Procedure - Test- Interview- Training: Need |       |          |          |                         |             |               |        |       |       |
| Unit -                                       |                                                                                                    |       |          |          |                         |             |               |        | 1.5   |       |
| IV                                           |                                                                                                    |       |          |          |                         |             | 15            |        |       |       |
| = ,                                          |                                                                                                    |       |          |          | Methods –               |             |               |        |       |       |
|                                              |                                                                                                    |       |          |          | Home - Ma               |             |               |        |       |       |
|                                              | [WFH]                                                                                                    |       |          |          |                         |             |               |        |       |       |
| <u>.                                    </u> |                                                                                                    |       |          |          |                         |             |               |        |       |       |

| Unit-<br>V | Motivation – Meaning - Theories – Communication – Types - Barriers to Communications – Measures to Overcome the Barriers. Leadership – Nature - Types and Theories of Leadership – Styles of Leadership - Qualities of a Good Leader – Successful Women Leaders – Challenges faced by women in workforce - Supervision.  Co-ordination and Control Co-ordination – Meaning - Techniques of Co-ordination.  Control - Characteristics - Importance – Stages in the Control Process - Requisites of Effective Control and Controlling Fechniques – Management by Exception [MBE]. |                                                        |  |  |  |  |  |  |  |
|------------|----------------------------------------------------------------------------------------------------|--------------------------------------------------------|--|--|--|--|--|--|--|
|            |                                                                                                    |                                                        |  |  |  |  |  |  |  |
|            | Course Outcomes                                                                                                    |                                                        |  |  |  |  |  |  |  |
| CO1        | Demonstrate the importance of principles of management.                                                                                                    |                                                        |  |  |  |  |  |  |  |
| CO2        | Paraphrase the importance of planning and decision making in an o                                                                                                    | rganization.                                           |  |  |  |  |  |  |  |
| СОЗ        | Comprehend the concept of various authorizes and responsibilities organization.                                                                                                    | of an                                                  |  |  |  |  |  |  |  |
| CO4        | Enumerate the various methods of Performance appraisal                                                                                                    | Enumerate the various methods of Performance appraisal |  |  |  |  |  |  |  |
| CO5        | Demonstrate the notion of directing, co-coordination and control in the management.                                                                                                    |                                                        |  |  |  |  |  |  |  |
| Textbooks  |                                                                                                    |                                                        |  |  |  |  |  |  |  |
| 1          | Gupta.C.B, -Principles of Management-L.M. Prasad, S.Chand& Sons Co. Ltd, New Delhi.                                                                                                    |                                                        |  |  |  |  |  |  |  |
| 2          | DinkarPagare, Principles of Management, Sultan Chand & Sons Publications, New Delhi.                                                                                                    |                                                        |  |  |  |  |  |  |  |
| 3          | P.C.Tripathi& P.N Reddy, Principles of Management. Tata McGrav Noida.                                                                                                    | v, Hill,                                               |  |  |  |  |  |  |  |
| 4          | L.M. Prasad, Principles of Management, S.Chand&Sons Co. Ltd, N                                                                                                    | ew Delhi.                                              |  |  |  |  |  |  |  |
| 5          | R.K. Sharma, Shashi K. Gupta, Rahul Sharma, Business Manageme<br>Publications, New Delhi.                                                                                                    | nt, Kalyani                                            |  |  |  |  |  |  |  |
|            | Reference Books                                                                                                    |                                                        |  |  |  |  |  |  |  |
| 1          | K Sundhar, Principles Of Management, Vijay Nichole Imprints Lin<br>Chennai                                                                                                    | nited,                                                 |  |  |  |  |  |  |  |
| 2          | Harold Koontz, Heinz Weirich, Essentials of Management, McGrav Sultan Chand and Sons, New Delhi.                                                                                                    | v Hill,                                                |  |  |  |  |  |  |  |
| 3          | Grifffin, Management principles and applications, Cengage learning                                                                                                    | g, India.                                              |  |  |  |  |  |  |  |
| 4          | H.Mintzberg - The Nature of Managerial Work, Harper & Row, Ne                                                                                                    | w York.                                                |  |  |  |  |  |  |  |
| 5          | Eccles, R. G. & Nohria, N. Beyond the Hype: Rediscovering the Essence of Management. Boston The Harvard Business School Press, India.                                                                                                    |                                                        |  |  |  |  |  |  |  |
| NOTE:      | Latest Edition of Textbooks May be Used                                                                                                    |                                                        |  |  |  |  |  |  |  |
|            | Web Resources                                                                                                    |                                                        |  |  |  |  |  |  |  |
| 1          | http://www.universityofcalicut.info/sy1/management                                                                                                    |                                                        |  |  |  |  |  |  |  |

# B.Com Allied 2023-24

# <u>FIRST YEAR – SEMESTER – I</u>

# PROGRAMMING IN C AND LAB

| Subject                                                | L                                                                                                    | Т                     | P      | S        | Credits                                  | Inst.       |           | Mark   | KS   |       |
|--------------------------------------------------------|----------------------------------------------------------------------------------------------------|-----------------------|--------|----------|------------------------------------------|-------------|-----------|--------|------|-------|
| Code                                                   |                                                                                                    |                       | _      | ~        |                                          | Hours       | CIA       | Exte   | rnal | Total |
| 23BCOA                                                 | 1 2                                                                                                    |                       | 2      |          | 3                                        | 4           | 25        | 75     |      | 100   |
|                                                        | <b>'</b>                                                                                                    |                       |        | Le       | earning Obje                             | ectives     |           |        |      |       |
| LO1                                                    | LO1 Describe the core syntax and semantics of C programming language.                                                                                                    |                       |        |          |                                          |             |           |        |      |       |
| LO2                                                    | LO2 Discover the need for working with the strings and functions.                                                                                                    |                       |        |          |                                          |             |           |        |      |       |
| LO3                                                    | LO3 Illustrate the process of structuring the data using matrix, struct.                                                                                                    |                       |        |          |                                          |             |           |        |      |       |
| Prerequisites: Should have studied Commerce in XII Std |                                                                                                    |                       |        |          |                                          |             |           |        |      |       |
|                                                        |                                                                                                    | Contents No. of Hours |        |          |                                          |             |           |        |      |       |
| Unit I                                                 | of C                                                                                                    | Langua<br>Prog        | age-Be | nefits o | age:C Langu<br>of C over of<br>cogram in | her languaş | ges-Compi | lation |      |       |
| Unit II                                                | Variables, Data Types & Operators:Variables and Keywords in C-Scope rules in C-Data Types in C-Operators & Its Types- Typecasting in C                                                                             |                       |        |          |                                          |             |           |        |      |       |
| Unit III                                               | Control Flow Statements:Decision Making Statements-Switch Statement in C-C Loops & Control Structure Practice problems- Continue Statement, Break Statement  Array & String Handling in C:Arrays in C-Strings in C |                       |        |          |                                          |             |           |        |      |       |

|         | Multidimensional Arrays in C-String functions in C- Practice problems                 |  |  |  |  |  |  |  |  |  |
|---------|---------------------------------------------------------------------------------------|--|--|--|--|--|--|--|--|--|
| Unit IV | Functions in C:Function Prototype-Parameter Passing                                   |  |  |  |  |  |  |  |  |  |
|         | Techniques in C-Storage Classes in C-Recursion Concept -                              |  |  |  |  |  |  |  |  |  |
|         | Functions in CPractice problems                                                       |  |  |  |  |  |  |  |  |  |
|         | Pointers, Structures, and Unions:Pointers in C-Structures- Union                      |  |  |  |  |  |  |  |  |  |
| Unit V  | - Enumeration (or enum) in C- Pointer vs Array in C - C                               |  |  |  |  |  |  |  |  |  |
|         | application programs (Sorting, Matrix manipulations, student's mark list preparation) |  |  |  |  |  |  |  |  |  |
|         |                                                                                       |  |  |  |  |  |  |  |  |  |
|         | Total                                                                                 |  |  |  |  |  |  |  |  |  |
|         | Course Outcomes                                                                       |  |  |  |  |  |  |  |  |  |
| CO1     | Apply the concept of Control Structures to solve any given problem.                   |  |  |  |  |  |  |  |  |  |
| CO2     | Apply the concept of single and multi-dimensional arrays to solve problems            |  |  |  |  |  |  |  |  |  |
|         | related to searching, sorting and matrix operations.                                  |  |  |  |  |  |  |  |  |  |
| CO3     | Apply the concept of Strings for writing programs related to character array.         |  |  |  |  |  |  |  |  |  |
| CO4     | Write programs using concept of user defined and recursive functions.                 |  |  |  |  |  |  |  |  |  |
| CO5     | Apply concept of structures to write programs.                                        |  |  |  |  |  |  |  |  |  |
|         | Textbooks                                                                             |  |  |  |  |  |  |  |  |  |
| 1       | E. Balaguruswamy, "Programming in ANSI C", 8th Edition, 2019, McGraw                  |  |  |  |  |  |  |  |  |  |
| 1       | Hill Education, ISBN:978-93-5316-513-0.                                               |  |  |  |  |  |  |  |  |  |
|         | Pradip Dey, Manas Ghosh, "Programming in C", 2nd Edition, 2018, Oxford                |  |  |  |  |  |  |  |  |  |
| 2       | University Press, ISBN: 978-01-9949-147-6.                                            |  |  |  |  |  |  |  |  |  |
|         | ,                                                                                     |  |  |  |  |  |  |  |  |  |
| 3       | Kernighan B.W and Dennis M. Ritchie, "The C Programming Language", 2nd Edition,       |  |  |  |  |  |  |  |  |  |
|         | 2015, Pearson Education India, ISBN: 978-93-3254-944-9.                               |  |  |  |  |  |  |  |  |  |
|         | Reference Books                                                                       |  |  |  |  |  |  |  |  |  |
| 1       | Yashavant P. Kanetkar, "Let Us C", 16th Edition, 2019, BPB Publications,              |  |  |  |  |  |  |  |  |  |
| 1       | ISBN: 978- 93-8728-449-4.                                                             |  |  |  |  |  |  |  |  |  |

# IT SKILLS FOR EMPLOYMENT

| Subject                                                              | Categ                                                                                                    | T                                                                     | Т      | Ъ     | S     | Canadita    | Inst.     |              | ks              |        |        |  |
|----------------------------------------------------------------------|----------------------------------------------------------------------------------------------------|-----------------------------------------------------------------------|--------|-------|-------|-------------|-----------|--------------|-----------------|--------|--------|--|
| Code                                                                 | ory                                                                                                    | L                                                                     | 1      | Р     | S     | Credits     | Hours     | CIA          | CIA Exte        |        | Total  |  |
| 23BCCS                                                               | SEC                                                                                                    | 2                                                                     |        |       |       | 2           | 2         | 25           | 7               | 5      | 100    |  |
| 1                                                                    |                                                                                                    |                                                                       |        |       |       |             |           |              |                 |        |        |  |
| Learning Objectives                                                  |                                                                                                    |                                                                       |        |       |       |             |           |              |                 |        |        |  |
| LO1                                                                  | To understand the components of computer                                                                                      |                                                                       |        |       |       |             |           |              |                 |        |        |  |
| LO2                                                                  | To understand Internet and its terminology                                                                                    |                                                                       |        |       |       |             |           |              |                 |        |        |  |
| LO3 To understand basic cyber safety and security norms              |                                                                                                    |                                                                       |        |       |       |             |           |              |                 |        |        |  |
| Prerequisites: Should have studied Commerce in XII Std               |                                                                                                    |                                                                       |        |       |       |             |           |              |                 |        |        |  |
|                                                                      | Contents                                                                                                    |                                                                       |        |       |       |             |           |              | No. of<br>Hours |        |        |  |
|                                                                      | D                                                                                                    |                                                                       |        |       |       |             |           |              |                 |        | rs     |  |
|                                                                      | Basic of Computer network – Modem, Hub, Switch, Bridge,                                                                       |                                                                       |        |       |       |             |           |              |                 |        | 6      |  |
| Unit I                                                               | Routers – Wi-Fi- Bluetooth. Introduction to Free and open source                                                              |                                                                       |        |       |       |             |           |              |                 |        |        |  |
|                                                                      | software (FOSS) – Need of Open Sources – Advantages of Open sources – copyrights – Software piracy.                           |                                                                       |        |       |       |             |           |              |                 |        |        |  |
|                                                                      |                                                                                                    |                                                                       |        |       |       | processing  |           | onening      | and             |        |        |  |
|                                                                      |                                                                                                    | •                                                                     | _      |       |       |             | `         |              |                 |        |        |  |
| Unit II                                                              | Closing documents – Use of shortcuts – Creating and Editing of text – Formatting the text – Find and replace – Drawing Table- |                                                                       |        |       |       |             |           |              |                 | 6      |        |  |
|                                                                      | Page layout- Header/Footer – Setting page number – Creating                                                                   |                                                                       |        |       |       |             |           |              |                 |        |        |  |
|                                                                      | simple applications.                                                                                                    |                                                                       |        |       |       |             |           |              |                 |        |        |  |
|                                                                      | Basic o                                                                                                    | of Ex                                                                 | cel w  | orksh | eet a | and its imp | ortance – | Creating sin | mple            |        |        |  |
| Unit III                                                             | worksheets - formulas - conditional formatting - sort - filter -                                                              |                                                                       |        |       |       |             |           |              |                 |        | 6      |  |
|                                                                      | chart. Introduction to PowerPoint – Understand various views of                                                               |                                                                       |        |       |       |             |           |              |                 |        | O      |  |
|                                                                      | presentation, animations, transitions, header, footer etc.                                                                    |                                                                       |        |       |       |             |           |              |                 |        |        |  |
| Unit IV                                                              | Online educational websites (MOOC's – nptel – Swayam Central                                                                  |                                                                       |        |       |       |             |           |              |                 |        |        |  |
|                                                                      | - Spoken - Tutorial.org) - Video tutorials - Step to use Government                                                           |                                                                       |        |       |       |             |           |              |                 |        | 6      |  |
|                                                                      | portals like aadhar – Election Commission website – Eservices.                                                                |                                                                       |        |       |       |             |           |              |                 |        |        |  |
|                                                                      | Internet                                                                                                    | t Sa                                                                  | fety o | conce | ms.   | (Digital F  | ootprints | Threats V    | irus            |        |        |  |
| Unit V                                                               |                                                                                                    |                                                                       | -      |       |       | Malware, A  | _         |              |                 |        |        |  |
|                                                                      |                                                                                                    |                                                                       |        | _     |       |             |           |              |                 | 6      |        |  |
|                                                                      |                                                                                                    | - Security Measures – Cyber crime (Spoofing, Hacking) – Cyber Safety. |        |       |       |             |           |              |                 |        |        |  |
|                                                                      |                                                                                                    |                                                                       |        |       |       | Total       |           |              |                 |        | 30     |  |
| Course Outcomes                                                      |                                                                                                    |                                                                       |        |       |       |             |           |              |                 |        |        |  |
| CO1                                                                  | Skills to work efficiently with windows, word, excel, PowerPoint presentation.                                                |                                                                       |        |       |       |             |           |              |                 |        |        |  |
| CO2 Skills to use internet for various purpose with safe and secure. |                                                                                                    |                                                                       |        |       |       |             |           |              |                 |        |        |  |
| Reference Books                                                      |                                                                                                    |                                                                       |        |       |       |             |           |              |                 |        |        |  |
| 1                                                                    | Vikas B.Agarwal Jyoti P. Mirani, Computer Fundamentals – Publis                                                               |                                                                       |        |       |       |             |           |              |                 | her: N | Iirali |  |
| 1                                                                    | Prakashan (1 august 2019)                                                                                                    |                                                                       |        |       |       |             |           |              |                 |        |        |  |

# FUNDAMENTALS OF OFFICE MANAGEMENT

| Subject<br>Code                                        | Catego                                                                                                    | L | Т | P | S | Credits | Inst.<br>Hours | Marks |      |                 |     |  |
|--------------------------------------------------------|----------------------------------------------------------------------------------------------------|---|---|---|---|---------|----------------|-------|------|-----------------|-----|--|
|                                                        | ry                                                                                                    |   |   |   |   |         |                | CIA   | Exte | External To     |     |  |
| 23BCC<br>FC                                            | FC                                                                                                    | 2 |   |   |   | 2       | 2              | 25    | 7    | 75              | 100 |  |
| Learning Objectives                                    |                                                                                                    |   |   |   |   |         |                |       |      |                 |     |  |
| LO1 To understand the Elements of Office Management    |                                                                                                    |   |   |   |   |         |                |       |      |                 |     |  |
| LO2 To understand Functions of an office administrator |                                                                                                    |   |   |   |   |         |                |       |      |                 |     |  |
| LO3 To understand the Modern method of filing          |                                                                                                    |   |   |   |   |         |                |       |      |                 |     |  |
| Prerequisites: Should have studied Commerce in XII Std |                                                                                                    |   |   |   |   |         |                |       |      |                 |     |  |
|                                                        | Contents                                                                                                    |   |   |   |   |         |                |       |      | No. of<br>Hours |     |  |
| Unit-I                                                 | Unit-I Office Management – Meaning – Elements of Office Management – Functions of Office Management.                                                       |   |   |   |   |         |                |       | 6    |                 |     |  |
| Unit-II                                                | Office organisation – Definition, Characteristics and steps – Types of organisation – Functions of an office administrator.                                |   |   |   |   |         |                |       | 6    |                 |     |  |
| Unit-II                                                | III Office record management – Importance – Filing essentials – Classification and arrangement of files – Modern method of filing – Modern filing devices. |   |   |   |   |         |                | 6     |      |                 |     |  |
| Unit-IV                                                |                                                                                                    |   |   |   |   |         |                |       | 6    |                 |     |  |
| Unit-V                                                 | Form Letters – Meaning, Principles and factors to be considered in designing office forms – types of report writing.                                       |   |   |   |   |         |                | 6     |      |                 |     |  |
| Total                                                  |                                                                                                    |   |   |   |   |         |                | 30    |      |                 |     |  |
| Course Outcomes                                        |                                                                                                    |   |   |   |   |         |                |       |      |                 |     |  |
| CO1                                                    | Skills to work efficiently with report writing                                                                                                    |   |   |   |   |         |                |       |      |                 |     |  |
| CO2                                                    | CO2 Skills in designing various office forms                                                                                                    |   |   |   |   |         |                |       |      |                 |     |  |
| Reference Books                                        |                                                                                                    |   |   |   |   |         |                |       |      |                 |     |  |
| 1 Fundamentals of Office Management – by J.P. Mahajan. |                                                                                                    |   |   |   |   |         |                |       |      |                 |     |  |
| 2                                                      | Office Management – by S.P.Arrora                                                                                                    |   |   |   |   |         |                |       |      |                 |     |  |
| 3                                                      | Office Management – R.S.N.Pillai & Bagavathi – S.Chand.                                                                                                    |   |   |   |   |         |                |       |      |                 |     |  |